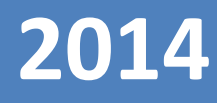

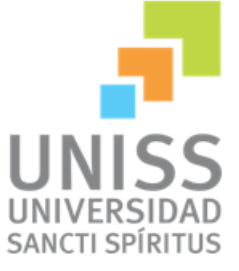

UNIVERSIDAD DE SANCTI SPIRÍTUS. "JOSÉ MARTÍ PÉREZ" FACULTAD DE INGENIERÍA. INGENIERÍA INFORMÁTICA.

# TRABAJO DE DIPLOMA PARA OPTAR POR EL TÍTULO DE INGENIERÍA INFORMÁTICA.

## TÍTULO:

Software para el manejo de la información de las redes en las Empresas Eléctricas de Cuba.

## AUTOR: DAIRON GARCÍA OGANDO.

TUTORES: Ing. ZORILÍN ALONSO GUERRERO. Ing. WIFREDO MASSÓ GÓMEZ. Ing. YUNIOR RAFAEL CABRERA HERNÁNDEZ.

SANCTI SPIRÍTUS, JUNIO 2014.

## DEDICATORIA

#### *Agradecimiento*

A mi mamá por su amor infinito y por encaminarme a lo que soy y seguiré siendo. A mi novia Elizabeth por brindarme su amor incondicional, su constante dedicación, apoyo y estar siempre a mi lado en todo momento. Gracias a ti mi amor. A mi hermana por quererme y ayudarme en todo momento.

A mis abuelos por todo su amor durante todos estos años.

Al resto de la familia por su preocupación y apoyo.

A mis tutores que con su experiencia y conocimientos me ayudaron a que fuera posible la culminación de este trabajo, especialmente Wifredo y Zorilín por toda su dedicación.

A todos los trabajadores de la empresa de las Tecnologías de la Información y la Automática (ATI) por estar siempre dispuestos a ayudarme.

A todos mis profesores por enseñarme a crecer como persona y como profesional. A todos mis compañeros de grupo por su apoyo durante estos 5 años de la carrera. En general a todos los que participaron directamente en la investigación, o los que me estimularon con su ánimo y dedicación.

Muchas gracias a todos.

RESUMEN

#### **Resumen**

La Empresa de Tecnologías de la Información y la Automática (ATI) de Sancti Spíritus, desarrolla el Sistema Integral de Gestión de Redes (SIGERE) diseñado e implementado en todas las Unidades de Base de la Unión Nacional Eléctrica (UNE), el cual está integrado por todos los equipos, instalaciones, infraestructura y acciones que existen o se ejecutan sobre la red de transmisión y distribución.

La información dentro del SIGERE se encuentra desorganizada y no se está explotando todo lo posible, ocasionando dificultades en el trabajo de las Empresas Eléctricas del país, por lo que surge la necesidad de que se incluya la gestión de nomencladores y entidades a usar por el sistema para clasificar la información que se manipula en el mismo. El objetivo de la presente investigación es desarrollar un software, que permita mejorar el manejo de la información de las redes en las Empresas Eléctricas del país empleando software libre.

El sistema se implementó en Typhon for FreePascal 4.6 y como gestor de base de datos se utilizó PostgreSQL 9.2. La utilización de estas herramientas permitió el desarrollo de un software integrado al SIGERE que permite definir los distintos tipos de datos que serán empleados en el trabajo de todos los módulos del SIGERE y crear y establecer relaciones entre entidades y estructuras facilitando el trabajo con los distintos componentes del mismo, así como el manejo de la información de las redes en las Empresas Eléctricas del país.

ABSTRACT

#### **Abstract**

The Company of Technologies of the Information and the Automatic (ATI) of Sancti Spíritus, develops the Integral System of Administration of Power Grids (SIGERE) designed and implemented in all the Units of Base of the Electric National Union (UNE), it is integrated by all the teams, facilities, infrastructure and actions that exist or they are executed on the transmission and distribution grids.

The information inside the SIGERE is disorganized and it is not exploiting correctly, causing difficulties in the work of the Electric Companies of the country, for what is needed that it is included the electric data administration and entities to use for the system to classify the information that is manipulated in the same one. The objective of the present investigation is to develop a tool that allows improving the handling of the information of the grids in the Electric Companies of the country using free software.

The system was implemented in Typhon for FreePascal 4.6 and as database agent was used PostgreSQL 9.2. The utilization of these tools allowed the development of a software integrated to the SIGERE that allows to define the different types of data that will be used in the work of all the modules of the SIGERE and to create and establish relationships between entities and structures facilitating the work with the different components of the same one, as well as the handling of the information of the grids in the Electric Companies of the country.

## Contenido

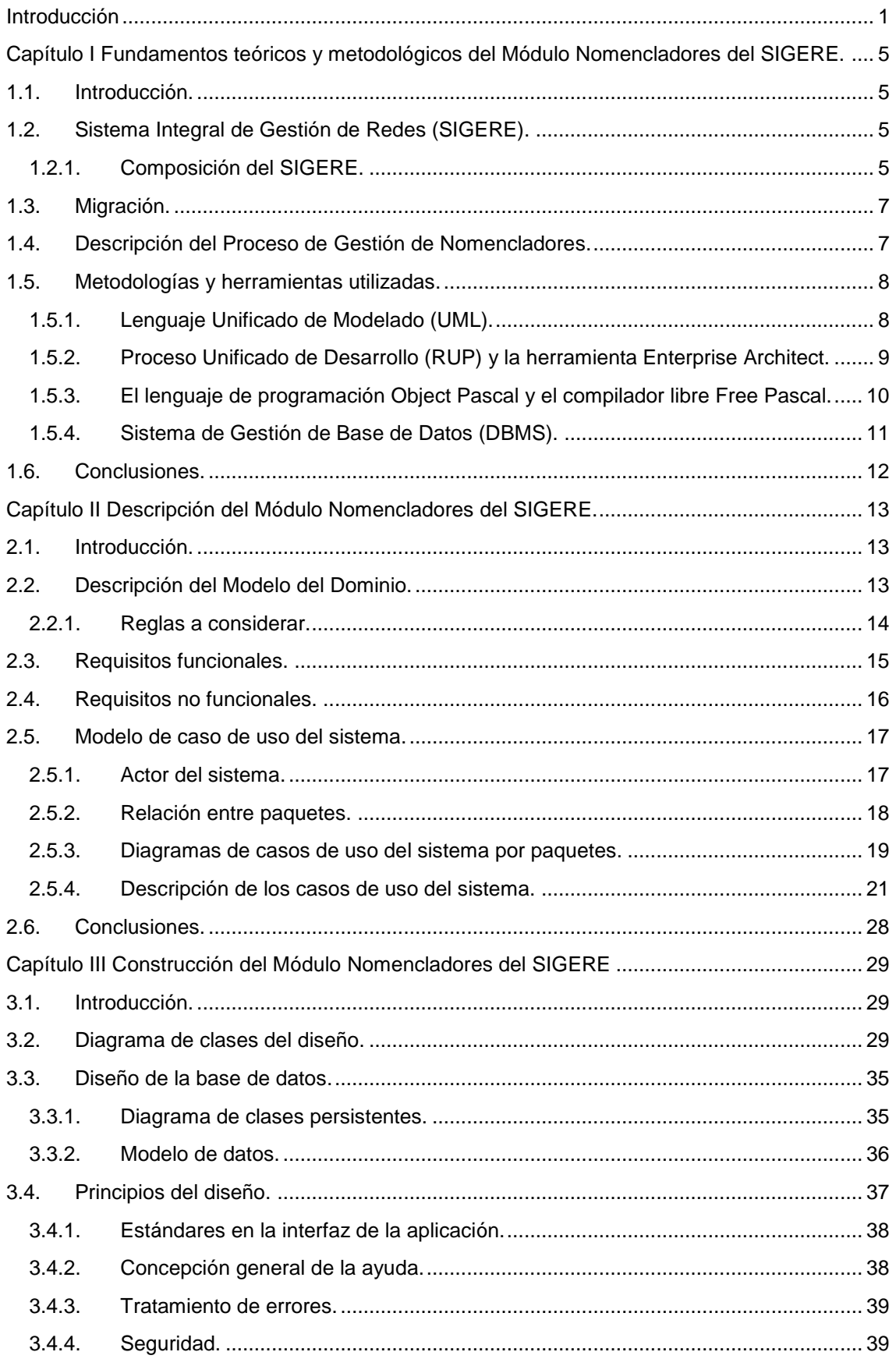

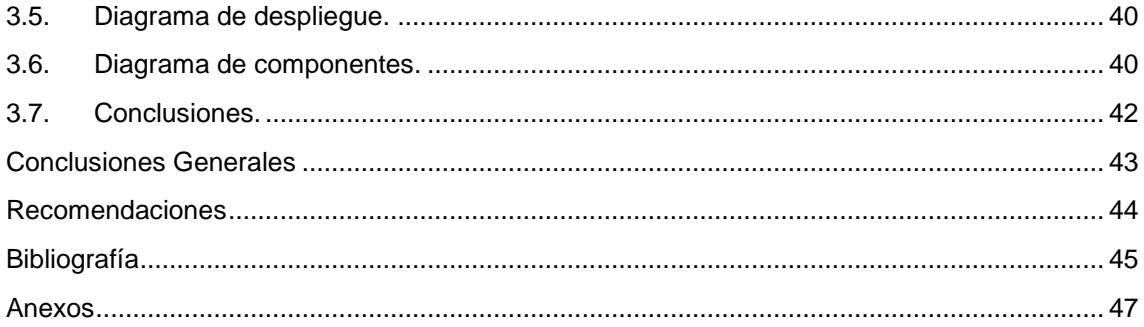

## **Índice de Figuras**

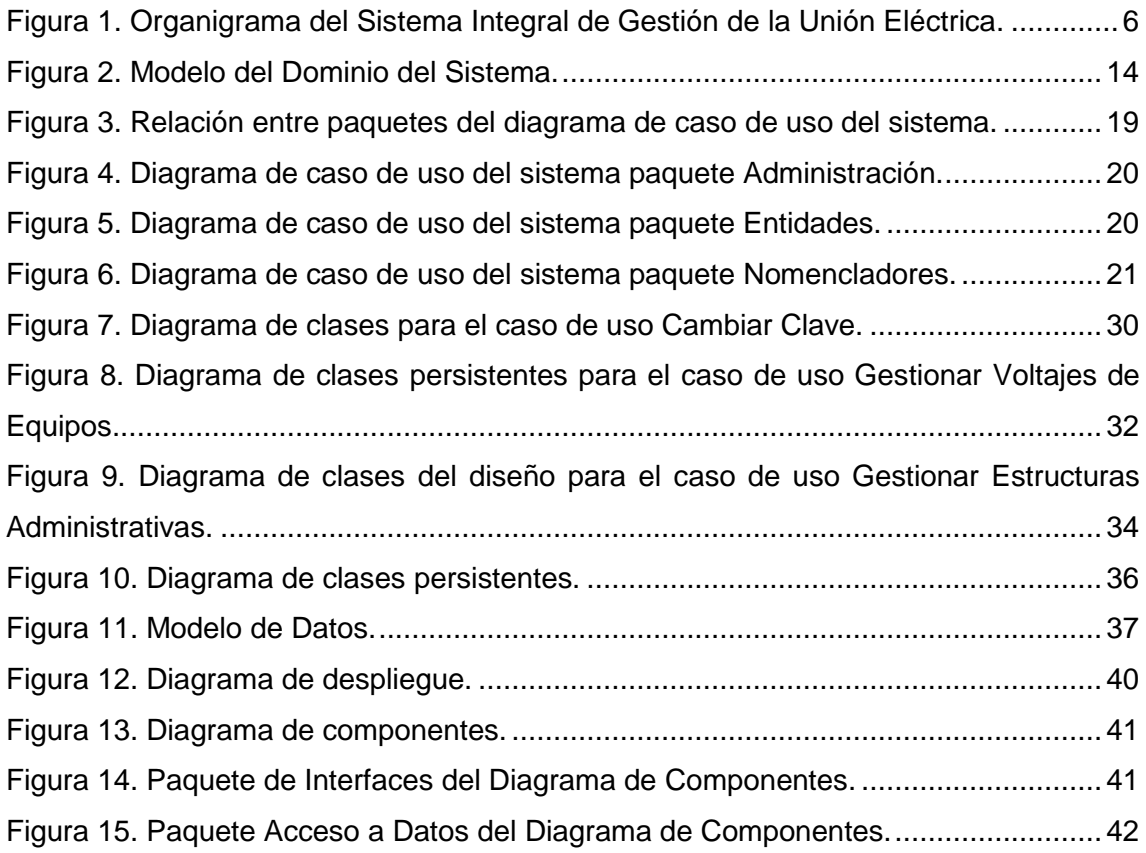

## **Índice de Tablas**

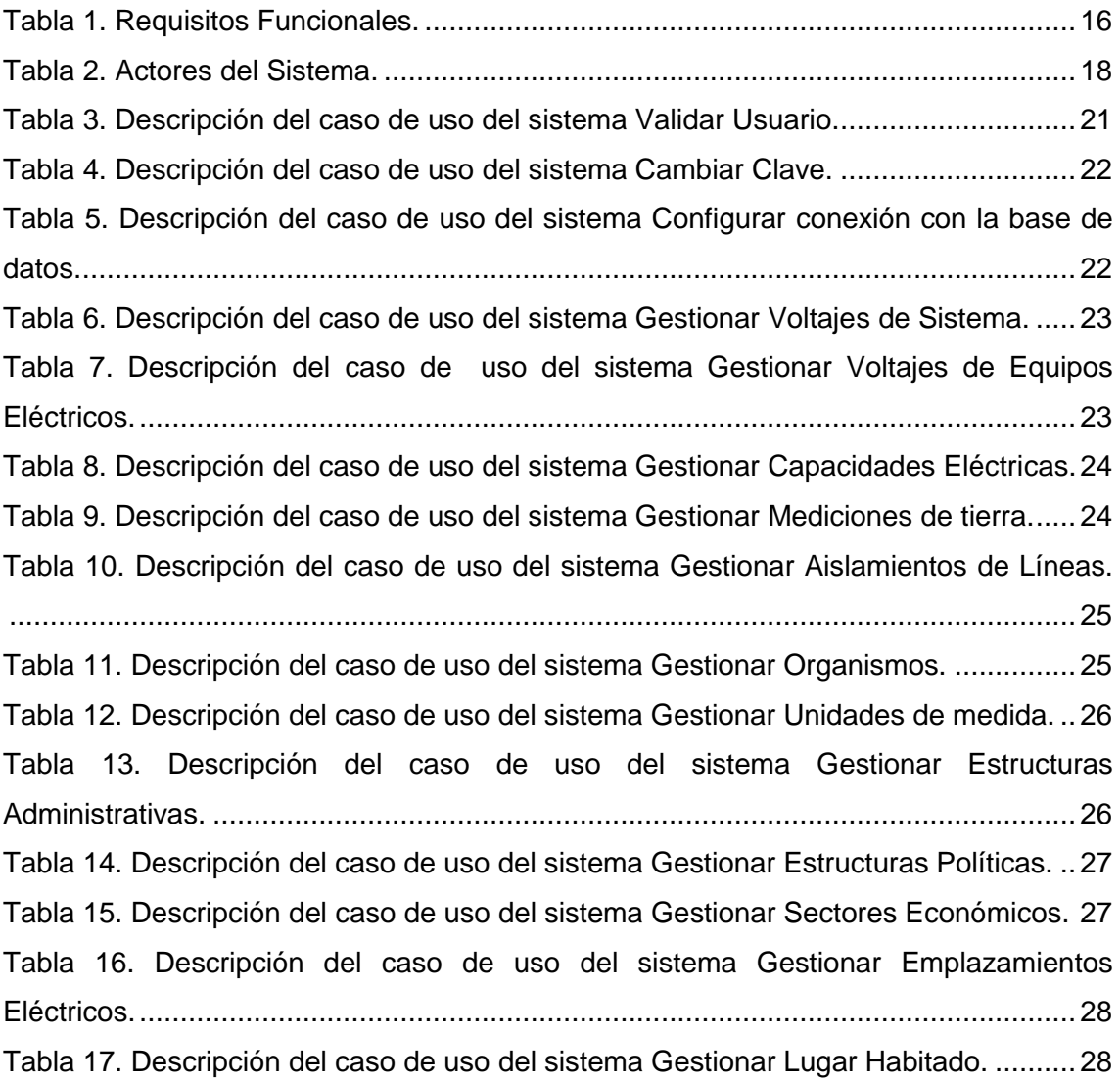

INTRODUCCIÓN

#### <span id="page-9-0"></span>**Introducción**

La informatización de la sociedad constituye el núcleo central de la transformación multidimensional que experimenta la economía en la actualidad, a medida que se reafirman los progresos en las denominadas tecnologías de la información (TI). Estas herramientas computacionales e informáticas que procesan, almacenan, sintetizan, recuperan y presentan información de las más variadas formas, han cobrado gran importancia en los últimos años.

Las TI constituyen un elemento crítico para el éxito de muchas organizaciones. En ocasiones su existencia determina totalmente la ejecución de los procesos de negocio de una empresa, en otras pueden convertirse en un elemento diferenciador para los resultados obtenidos, aumentando la calidad y efectividad del bien o servicio brindado; o por otro lado, pueden verse como un elemento para facilitar la realización de algunas actividades de apoyo. En cualquier caso es indudable el valor que en la actualidad revisten para las empresas. Es por esto que se hace necesario evaluar y mejorar la gestión de estos recursos, para que así contribuyan de manera efectiva a elevar el nivel de competitividad de las organizaciones. (Méndez López, 2011)

La revolución tecnológica permite el acceso a grandes bases de conocimientos, la transmisión y generalización de ventajas y experiencias entre diferentes regiones y ambientes. En Cuba como en gran parte de los países del mundo se ha ido implantando el uso de las TI, atendiendo no solo a las grandes ventajas que proporciona utilizarlas, sino también con el fin de insertarnos en el mercado a nivel mundial. Contar con aplicaciones informáticas, posibilita un mejor y más fácil acceso a la gestión de la información por lo que su utilización en el sector empresarial ofrece numerosas propuestas que garantizan el éxito en la informatización y organización de la información que se maneja y procesa. La energía eléctrica se ha convertido en un factor determinante en el desarrollo de cualquier país. Esta energía pone en funcionamiento no sólo un amplio complejo industrial, sino también un sinnúmero de equipos y útiles que son empleados en todas las ramas de la economía y la vida social.

La Unión Eléctrica (UNE) es la organización encargada en Cuba de la gestión de la energía eléctrica, proceso que comienza con la generación en las grandes plantas eléctricas, continúa con su transmisión a través de las redes del Sistema

Electroenergético Nacional (SEN) que se extienden a lo largo y ancho del país, y por último se procede a la distribución que constituye el eslabón final en la cadena productor-consumidor.

Desde el 2005 el país se trazó nuevas concepciones para el desarrollo de un Sistema Electroenergético más eficiente y seguro. Para alcanzar tales objetivos adoptó un amplio plan de acciones concebidas como una Revolución Energética, que tiene como meta darle un mejor uso a la energía y optimizar su distribución. Una de las acciones de suma importancia lo constituye la rehabilitación y mejora de las redes de distribución eléctrica del país. La Empresa de las Tecnologías de la Información y la Automática (ATI), específicamente la Unidad Básica de Aplicaciones de Redes de Sancti Spíritus, desarrolla el Sistema Integral de Gestión de Redes (SIGERE). El cual fue creado para recoger datos técnicos, económicos y de gestión y convertirlos en información que faciliten y mejoren la eficiencia de la operación, explotación, análisis, planificación y gestión de las redes eléctricas de distribución y transmisión. El Sistema está concebido para ser aplicado en las Empresas Eléctricas Provinciales y sus dependencias de todo el país, y por sus características se clasifica como un Sistema Integrado de Gestión de la Distribución (IDMS).

El SIGERE está estructurado por subsistemas y éstos a su vez por módulos. El núcleo del Sistema lo constituye el Subsistema de Instalaciones, una instalación es un conjunto de posiciones con una topología implícita a cada instalación que pueden estar ocupadas por elementos eléctricamente importantes los cuales pueden ser equipos eléctricos simples, dispositivos o instalaciones más sencillas y además pueden o no tener apoyos que la fijan en el espacio físico a través de un sistema de coordenadas que la referencia en el marco geográfico. Dentro de los módulos que lo componen se encuentran el de Ubicación de Instalaciones que permite que con datos existentes en nuestras OBES se ubiquen las instalaciones codificadas incluyendo los equipos más importantes de todo el Sistema, el módulo Esquemas Monolineales permite la creación de dibujos a través de los elementos gráficos con los que cuenta y permite al usuario hacer un diagrama de cualquier esquema eléctrico y el Sistema de Información Geográfica (SIGOBE), cuenta con una interfaz que brinda la localización y resumen de la información eléctrica de las instalaciones a partir de diferentes criterios de búsqueda.

Se ha identificado la necesidad de que el sistema incluya la gestión de nomencladores<sup>1</sup> y entidades a usar por el sistema, tales como estructuras administrativas, estructuras políticas, lugar habitado, personal, entre otros. La información gestionada en forma de nomencladores se utilizará en todos los módulos del sistema para clasificar la información que se manipula en los mismos, la terminación de nuevos módulos adicionará otros nomencladores al SIGERE por lo que este módulo debe irse desarrollando paulatinamente.

Para alinearse con la política de migración a software libre que ha adoptado el país, es proyección de ATI el desarrollo de aplicaciones informáticas utilizando software libre. El uso de software privativo tiene diversas desventajas, entre ellas que las licencias de software son costosas y que la comercialización de un producto informático utilizando este tipo de tecnologías implica la adquisición de las mismas. Se puede afirmar entonces que el uso de software propietario para implementar el SIGERE limita su posible expansión y comercialización.

El software libre, que no necesariamente es gratuito, ofrece la oportunidad de acceder al código fuente y esa es una perspectiva muy alentadora para el país en general y para el desarrollo de la informática. Garantiza las libertades de usar el programa, con cualquier propósito, estudiar cómo funciona el programa y modificarlo, adaptándolo a necesidades específicas, distribuir copias del programa, mejorarlo y hacer públicas esas mejoras a los demás, de modo que toda la comunidad se beneficie.

La información dentro del SIGERE se encuentra desorganizada y no se está explotando todo lo posible, ocasionando dificultades en el trabajo de las Empresas Eléctricas de Cuba, siendo esta la **situación problemática**.

Para dar solución a la situación anterior se plantea el siguiente **problema de investigación**: ¿Cómo mejorar el manejo de la información de las redes en las Empresas Eléctricas de Cuba?

Esta investigación tiene como **objetivo general**: Desarrollar un software, integrado al SIGERE, que permita mejorar el manejo de la información de las redes en las Empresas Eléctricas de Cuba.

Para lo cual se plantean las siguientes **preguntas de investigación**:

.

 $1$  Forma de agrupar información muy utilizada que sufrirá poca o ninguna variación con el tiempo.

- 1. ¿Cuáles son los fundamentos teóricos y metodológicos que sustentan el uso de un software que permita mejorar el manejo de la información de las redes en las Empresas Eléctricas de Cuba?
- 2. ¿Cómo diseñar un software que permita mejorar el manejo de la información de las redes en las Empresas Eléctricas de Cuba?
- 3. ¿Cómo implementar un software que permita mejorar el manejo de la información de las redes en las Empresas Eléctricas de Cuba?

Las **tareas de investigación** a realizar para dar respuesta a las preguntas de investigación planteadas son:

- 1. Determinar los fundamentos teóricos y metodológicos que sustentan el uso de un software que permita mejorar el manejo de la información de las redes en las Empresas Eléctricas de Cuba.
- 2. Diseñar un software que permita mejorar el manejo de la información de las redes en las Empresas Eléctricas de Cuba.
- 3. Implementar un software que permita mejorar el manejo de la información de las redes en las Empresas Eléctricas de Cuba.

El presente trabajo está estructurado en tres capítulos:

Capítulo I Fundamentos *teóricos y metodológicos del módulo Nomencladores del SIGERE***.** Aquí se exponen los principales conceptos asociados al dominio del problema, se describe el funcionamiento del SIGERE, abordando de manera particular el Subsistema de Instalaciones del cual forma parte el módulo Nomencladores; y se determinan las metodologías y herramientas a utilizar.

*Capítulo II Descripción del módulo Nomencladores del SIGERE.* En él se detallan las reglas que deben cumplir el sistema y el modelo del dominio; se muestra el diagrama de clases del modelo de objetos; se determinan los requerimientos funcionales y no funcionales; además se definen los casos de uso, los actores y los diagramas de casos de uso del sistema a automatizar.

*Capítulo III Construcción del módulo Nomencladores del SIGERE*. En este capítulo se describe la forma en que se realizará la implementación del sistema a través del diagrama de clases, el diagrama de clases persistentes y el modelo de datos. Se hace referencia a los principios de diseño, estándares de codificación y al modelo de implementación mediante el diagrama de despliegue y de componentes.

## <span id="page-13-0"></span>**Capítulo I Fundamentos teóricos y metodológicos del Módulo Nomencladores del SIGERE.**

## <span id="page-13-1"></span>**1.1. Introducción.**

En este capítulo se señalan los principales conceptos asociados al dominio del problema y se exponen las causas que originaron la situación problemática. Se realiza además un análisis de las tendencias y tecnologías actuales, justificando las herramientas elegidas para el trabajo.

## <span id="page-13-2"></span>**1.2. Sistema Integral de Gestión de Redes (SIGERE).**

El SIGERE forma parte del Sistema de Gestión de la Unión Eléctrica Nacional (Dirección Integrada del proyecto SIGE) y contiene información sobre todos los equipos, instalaciones, infraestructura y acciones que existen o se ejecutan sobre la red de Transmisión y Distribución. El SIGERE tiene como función recoger datos técnicos, económicos y de gestión que faciliten la operación, explotación, estudios y planificación de las redes en las Empresas Eléctricas. El Sistema está orientado al cliente permitiendo mejorar la calidad de suministro y la reducción de costos operativos, se está explotando en todas las OBE del país con buenos resultados.

## <span id="page-13-3"></span>**1.2.1. Composición del SIGERE.**

Para un mejor control del desarrollo e implementación, el Sistema se divide en Subsistemas, y estos en Módulos. La estructura del sistema corresponde a los procesos generales que se siguen en los diferentes puestos de trabajo de la institución. La interfaz gráfica de usuario es intuitiva en cuanto a la gestión y presentación de la información, permite a los usuarios el dibujo de esquemas de la red eléctrica y tiene soporte para un Sistema de Información Geográfico (GIS por sus siglas en inglés) en los Subsistemas que lo necesitan, así como planos de detalles, croquis e incluso fotos de los elementos e instalaciones que lo ameritan. (Fernández Álverez, 2007)

Todas estas características aumentan la usabilidad del sistema y hacen que constituya en la actualidad una formidable opción para la informatización de los procesos llevados a cabo en la UNE.

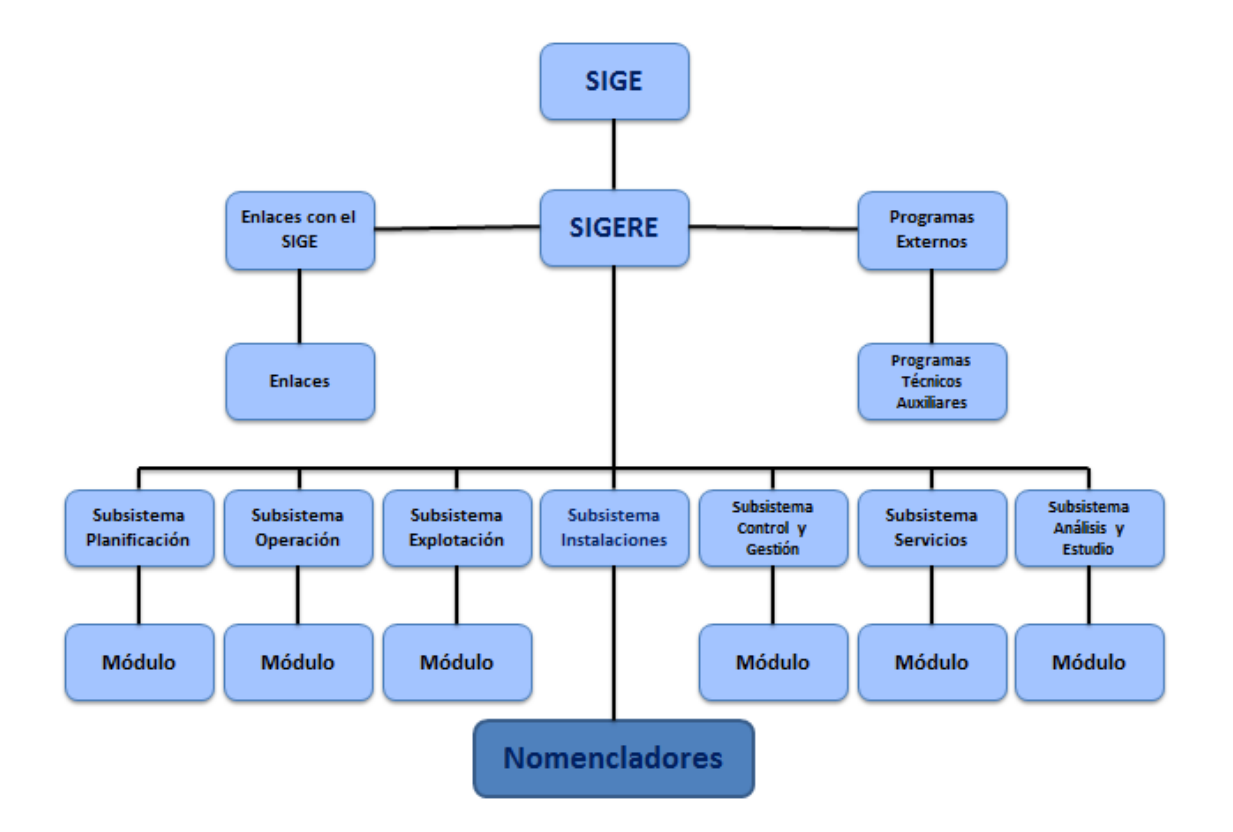

**Figura 1.** Organigrama del Sistema Integral de Gestión de la Unión Eléctrica.

<span id="page-14-0"></span>El Subsistema de Instalaciones constituye el núcleo del Sistema. Las instalaciones son un conjunto de posiciones con una topología implícita a cada dispositivo que pueden estar ocupadas por equipos eléctricos simples, dispositivos o instalaciones más sencillas y pueden o no tener apoyos que la fijan en el espacio físico a través de un sistema de coordenadas que la referencia en el marco geográfico. El subsistema lo integran tres módulos, estos son: Ubicación de Instalaciones que permite que con datos existentes en las OBE se ubiquen las instalaciones codificadas incluyendo los equipos más importantes de todo el Sistema, los Esquemas Monolineales, módulo que admite la creación de representaciones a través de los elementos gráficos con los que cuenta y permite al usuario hacer un diagrama de cualquier esquema eléctrico y el Sistema de Información Geográfica (SIGOBE), que brinda la localización y resumen de la información eléctrica de las instalaciones a partir de diferentes criterios de búsqueda.

Se ha identificado la necesidad de que el sistema incluya la gestión de información de uso frecuente y que tendrá poca variación una vez introducida al sistema, organizada en forma de nomencladores y entidades. Permitiendo definir los distintos tipos de datos que serán empleados en el trabajo de todos los módulos del SIGERE y

establecer relaciones entre entidades y estructuras que faciliten el trabajo con los distintos componentes.

## <span id="page-15-0"></span>**1.3. Migración.**

El término migración en el mundo de la informática, es el proceso consistente en hacer que los datos y las aplicaciones existentes funcionen en una computadora, software o sistema operativo distinto. En la actualidad este término es muy común, debido al auge del software libre y al hecho de que instituciones públicas a nivel mundial han realizado procesos de migración exitosos. El objetivo de una migración no debe ser solo garantizar la continuidad operativa, sino optimizar las aplicaciones para aprovechar el desempeño de los nuevos equipos. (Pegaso Tecnología, 2014)

Existen diversos servicios de migración dentro de los cuales podemos mencionar la Migración Aplicativa que se encarga de la ejecución de las aplicaciones en un nuevo ambiente a través de estrategias como: Qualifying y Porting, de la actualización de compilador, librerías y herramientas de desarrollo y la migración de aplicaciones a nuevos entornos como cambio de paradigma de programación, cambio de lenguajes de programación y cambio de Arquitectura aplicativa. Otro de los servicios es la Migración Tecnológica la cual permite el cambio de hardware o software base y por último la Migración de Datos, que es cuando se refieren al traspaso de información entre bases de datos, la cual consiste en convertir los datos desde un sistema de base de datos a otro. Esta migración conlleva, entre otras cosas, la creación de tablas o modificación de las existentes y los cambios en tipos de datos propios de algunos gestores.

El desarrollo de aplicaciones informáticas utilizando software libre, para alinearse con la política de migración a software libre que ha adoptado el país, es la proyección de ATI, pues este tipo de software permite comercializar el producto más fácilmente y obtener sus licencias a un menor costo. Para este trabajo se emplearán la migración de componentes que son indispensables para su desarrollo.

## <span id="page-15-1"></span>**1.4. Descripción del Proceso de Gestión de Nomencladores.**

Para mejorar la gestión de la información manejada por los módulos del SIGERE en las Empresas Eléctricas surgió la necesidad de incluir la gestión de nomencladores y entidades a usar, tales como estructuras administrativas, estructuras políticas, lugares habitados, personal, entre otros, permitiendo definir los distintos tipos de datos que serán empleados en el trabajo de todos sus módulos y crear y establecer relaciones

entre entidades y estructuras que faciliten el trabajo con los distintos componentes del mismo.

La herramienta informática proporcionará el acceso a todas las funcionalidades del Módulo mediante un sistema de menús que agruparán las opciones del programa, dentro de los que se encuentran el de administración, el cual manejará la forma de acceso al programa y la configuración del mismo, el de nomencladores permitirá la gestión de la información de los mismos, que serán vitales para desarrollar un proyecto y el menú de entidades permitirá gestionar toda le información de las entidades del sistema.

#### <span id="page-16-0"></span>**1.5. Metodologías y herramientas utilizadas.**

Para la realización del sistema surge la necesidad de utilizar metodologías y herramientas que sean confiables y seguras, además estas deben ser novedosas para poder aprovechar todas las ventajas posibles, redundando en una mayor satisfacción a las necesidades del cliente.

## <span id="page-16-1"></span>**1.5.1. Lenguaje Unificado de Modelado (UML).**

En (Peraza Bello, 2006) se definió que el Lenguaje de Modelado Unificado (UML - Unified Modeling Language) es un lenguaje que permite modelar, construir y documentar los elementos que forman un producto de software que responde a un enfoque orientado a objetos. Este lenguaje fue creado por un grupo de estudiosos de la Ingeniería de Software formado por: Ivar Jacobson, Grady Booch y James Rumbaugh en el año 1995. Desde entonces, se ha convertido en el estándar internacional para definir, organizar y visualizar los elementos que configuran la arquitectura de una aplicación orientada a objetos. Con este se pretende unificar las experiencias acumuladas sobre técnicas de modelado e incorporar las mejores prácticas actuales en un acercamiento estándar.

UML no es un lenguaje de programación sino uno de propósito general para el modelado orientado a objetos y también puede considerarse como un lenguaje de modelamiento visual que permite una abstracción del sistema y sus componentes.

A partir del surgimiento de UML, muchas de las metodologías existentes en ese entonces, fueron adaptadas para utilizar este lenguaje, como es el caso del Proceso Unificado de Desarrollo que concibió desde sus inicios utilizar UML. Será beneficioso

su uso en el desarrollo del presente trabajo para estandarizar los modelos elaborados durante la construcción del módulo y lograr que otros desarrolladores puedan comprender la estructura y funcionamiento del mismo facilitando así su mantenimiento futuro.

## <span id="page-17-0"></span>**1.5.2. Proceso Unificado de Desarrollo (RUP) y la herramienta Enterprise Architect.**

El Proceso Unificado de Desarrollo (Rational Unified Process en inglés, habitualmente resumido como RUP) es un proceso de desarrollo de software y junto al UML, constituye la metodología estándar más utilizada para el análisis, implementación y documentación de sistemas orientados a objetos. (Rumbaugh, 2006)

El RUP se caracteriza por ser iterativo e incremental, estar centrado en la arquitectura y guiado por los casos de uso. Incluye artefactos (que son los productos tangibles del proceso como por ejemplo, el modelo de casos de uso, el código fuente, entre otros) y roles (papel que desempeña una persona en un determinado momento, una persona puede desempeñar distintos roles a lo largo del proceso).

El ciclo de vida RUP organiza las tareas en fases e iteraciones. Divide el proceso en cuatro fases, dentro de las cuales se realizan varias iteraciones en número variable según el proyecto y en las que se hace un mayor o menor hincapié en las distintas actividades.

Esta metodología ha sido seleccionada porque logra definir los pasos necesarios para garantizar el éxito en la construcción del software y además establece la documentación suficiente para que futuros desarrolladores puedan continuar el desarrollo y ofrecer mantenimiento al sistema sin contratiempos.

Para el modelado de este software se utilizará la herramienta Enterprise Architect 7.0. Enterprise Architect (EA) es una herramienta multi-usuario, comprensible de diseño y análisis UML, cubriendo el desarrollo de software desde el paso de los requerimientos a través de las etapas del análisis, modelos de diseño, pruebas y mantenimiento. Está basada en Windows, diseñada para ayudar a construir software robusto y fácil de mantener. Ofrece salida de documentación flexible y de alta calidad. (Sparx Systems, 2010)

Enterprise Architect fue seleccionada para el modelado UML del software propuesto principalmente porque constituye un estándar de la empresa ATI, que adquirió una licencia que permite emplear la herramienta de forma profesional.

#### <span id="page-18-0"></span>**1.5.3. El lenguaje de programación Object Pascal y el compilador libre Free Pascal.**

Object Pascal es una evolución del lenguaje de programación Pascal, con inclusión de elementos pertenecientes al paradigma de la programación orientada a objetos. Nuevos aspectos en el Object Pascal en relación a sus predecesores son el Exception – Handling (tratamiento y canalización de errores de run-time), un manejo más sencillo de los punteros con reconocimiento automático y referenciación, además las llamadas propiedades de objetos que pueden ser asignadas como las variables. Algunos de los compiladores que soportan este lenguaje son: Delphi, Kylix y Free Pascal. (Lenguajes de Programación, 2010)

Una herramienta de desarrollo libre y de código abierto para el compilador Free Pascal es Lazarus. El IDE de Lazarus es un entorno de programación estable y con abundantes características para crear aplicaciones tanto con interfaz gráficas como de consola. Actualmente funciona en sistemas operativos Linux, FreeBSD y Windows 32 bits y 64 bits, y proporciona un editor de código fuente personalizable y un entorno visual para crear formularios, junto con un generador de paquetes, un depurador y una completa integración del GUI con el compilador FreePascal.

Una versión del entorno de desarrollo Lazarus mantenida por la empresa Pitalogic es Code Typhon, la cual viene con varias características extras con respecto a la versión oficial que la hacen mucho más amena a la hora de encarar algún nuevo proyecto. CodeTyphon está basado en el ambiente desarrollo de Lazarus, e incluye muchas de las ventajas introducidas en este. Puede ser considerado una mejora de las versiones 1.1 de Lazarus y 2.7.1 de FreePascal. Su aporte principal es el hecho de poder compilar desde Windows (o cualquier otro ambiente) ejecutables para Android, Linux y MacOS.

Se trata de una alternativa al código propietario y que fomenta el desarrollo de software libre. Posee una comunidad de desarrollo que le da soporte y le realiza mejoras continuamente.

Code Typhon posee un Entorno de Desarrollo Integrado (IDE, por sus siglas en inglés) denominado Typhon que es fácil de utilizar y al mismo tiempo poderoso en cuanto a las opciones que ofrece, una de ellas la importación del código Object Pascal escrito en otro IDE propietario. El IDE ofrece las mismas potencialidades que cualquier IDE moderno, como el auto completamiento de código y también se cuenta con una

biblioteca de componentes visuales que permiten el diseño de una aplicación elegante y funcional (Typhon, 2014).

## <span id="page-19-0"></span>**1.5.4. Sistema de Gestión de Base de Datos (DBMS).**

Los sistemas de gestión de bases de datos son un tipo de software muy específico, dedicado a servir de interfaz entre la base de datos, el usuario y las aplicaciones que la utilizan. El propósito general es manejar de manera clara, sencilla y ordenada un conjunto de datos que constituyen información relevante para una organización.

## **PostgreSQL**

PostgreSQL es un sistema de gestión de base de datos relacional orientada a objetos y libre, publicado bajo la licencia BSD. Como muchos otros proyectos de código abierto, el desarrollo de PostgreSQL no es manejado por una empresa y/o persona, sino que es dirigido por una comunidad de desarrolladores que trabajan de forma desinteresada, altruista, libre y/o apoyada por organizaciones comerciales. Dicha comunidad es denominada el PGDG (PostgreSQL Global Development Group). (The PostgreSQL Global Development Group., 2013)

Dentro de sus principales características se encuentran: una alta concurrencia pues mediante un sistema denominado Acceso concurrente multiversión (MVCC, por sus siglas en inglés) permite que mientras un proceso escribe en una tabla, otros accedan a la misma tabla sin necesidad de bloqueos. La amplia variedad de tipos nativos provee soporte para: números de precisión arbitraria, texto de largo ilimitado, figuras geométricas (con una variedad de funciones asociadas), direcciones IP (IPv4 e IPv6), bloques de direcciones estilo CIDR, direcciones MAC y arrays, además los usuarios pueden crear sus propios tipos de datos, los que pueden ser por completo indexables gracias a la infraestructura GiST de PostgreSQL.

Otras características son las claves ajenas también denominadas Llaves Ajenas o Claves Foráneas, los disparadores o triggers que no son más que una acción específica que se realiza de acuerdo a un evento, cuando éste ocurra dentro de la base de datos, significando la ejecución de un procedimiento almacenado basado en una determinada acción sobre una tabla específica, las vistas, integridad transaccional, herencia de tablas, tipos de datos y operaciones geométricas y soporte para transacciones distribuidas, permitiendo esta última, integrarse en un sistema distribuido formado por varios recursos, gestionado por un servidor de aplicaciones donde el éxito de la transacción global es el resultado del éxito de las transacciones locales.

CAPÍTULO I

## <span id="page-20-0"></span>**1.6. Conclusiones.**

El estudio teórico y metodológico efectuado, evidenció la necesidad que el sistema incluya la gestión de nomencladores y entidades a usar por el sistema.

La solución propuesta se basa en la construcción de la aplicación de escritorio del módulo Nomencladores que utilizando software libre permite la expansión y comercialización del SIGERE.

Se consideró a RUP la metodología más apropiada para el desarrollo del proyecto. Fueron seleccionadas Typhon for FreePascal 4.6 como IDE de programación, el sistema gestor de base de datos PostgreSQL 9.2 y para la modelación el lenguaje UML utilizando la herramienta CASE Enterprise Architect 7.0.

CAPÍTULO II

#### **Capítulo II Descripción del Módulo Nomencladores del SIGERE.**

#### <span id="page-21-1"></span><span id="page-21-0"></span>**2.1. Introducción.**

La situación tratada en este trabajo tiene muy bajo nivel de estructuración para ser modelada como un negocio y durante el proceso no interviene ningún cliente de forma directa, por lo que en el presente capítulo tomando como guía la Metodología RUP, se utiliza uno de los artefactos que brinda: el Modelo de Dominio, los Requerimientos Funcionales y No Funcionales, el Diagrama de Casos de Uso del Sistema y la descripción de cada uno, los cuales ayudan a modelar y describir la solución propuesta. Además, se presenta una descripción detallada de las reglas del sistema con el objetivo de asegurar el cumplimiento de las restricciones que existen en el dominio.

#### <span id="page-21-2"></span>**2.2. Descripción del Modelo del Dominio.**

Un Modelo de Dominio es un artefacto de la disciplina de análisis, construido con las reglas de UML durante la fase de concepción, en la tarea construcción del modelo de dominio, presentado como uno o más diagramas de clases y que contiene, no conceptos propios de un sistema de software sino de la propia realidad física. (Garcerán, 2008)

El modelo del dominio permite representar un sistema donde no existe o esté poco definido el negocio. Tiene como objetivo comprender y describir las clases más importantes dentro del contexto del sistema.

En el modelo del dominio empleado en este trabajo se definen las siguientes entidades:

- $\checkmark$  Elementos Eléctricos: son los componentes que se encuentran en la red eléctrica (circuitos, subestaciones, desconectivos, postes, bancos de transformadores, entre otros).
- $\checkmark$  Entidades: Incluye todos los elementos territoriales manejados en las empresas eléctricas (como municipios y localidades). Además incluye organismos o empresas, entidades políticas, entidades administrativas, sectores económicos entre otras.
- $\checkmark$  La Información SIGERE: son los datos manejados relacionados con la actividad sobre la red.

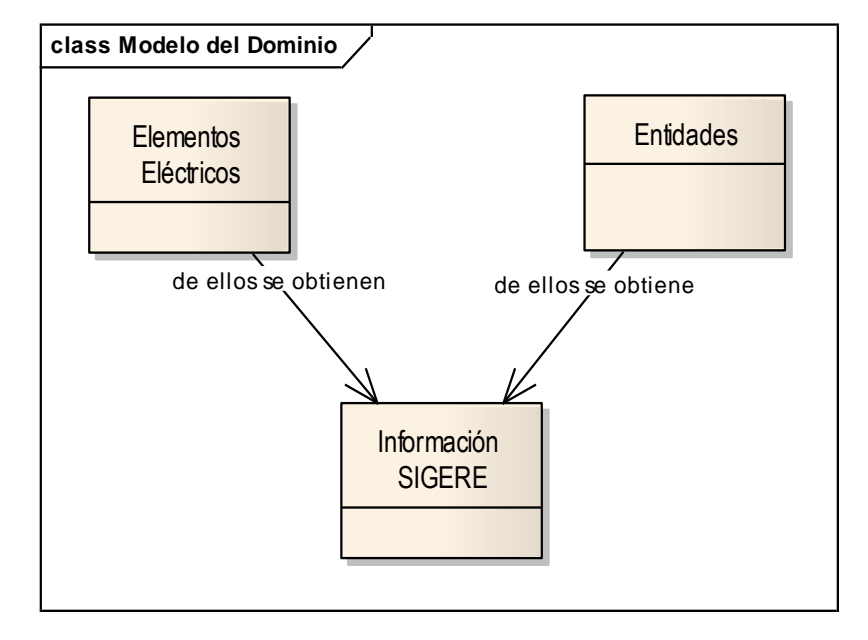

A continuación se muestra como quedó representado:

**Figura 2.** Modelo del Dominio del Sistema.

## <span id="page-22-1"></span><span id="page-22-0"></span>**2.2.1. Reglas a considerar.**

Generalmente las aplicaciones tienen límites lógicos reflejados por las restricciones existentes o errores indeseados que enmarcan las acciones que no son válidas realizar. Para definir dichos límites cada negocio impone sus reglas y basados en ellas se implementa la solución propuesta.

A continuación se enumeran algunas de las principales reglas:

- $\checkmark$  Cada posición para el Switching <sup>2</sup>debe tener asociada una dirección IP (Internet Protocol), estas deben tener asociado el formato definido para las mismas.
- $\checkmark$  En la relación entre los Esquemas de Protección  $3$  y los Subsistemas se debe tener en cuenta que solamente se puede insertar Grapas<sup>4</sup> cuando el tipo de instalación es Líneas de Transmisión y solamente se pueden manejar Machetes de Tierra cuando se emplean Cuchillas<sup>5</sup> o Interruptores<sup>6</sup> en Aire como tipos de desconectivo.
- $\checkmark$  Los nombres de los elementos nomenclados no pueden ser exactamente iguales en ningún caso.

.

<sup>2</sup> Modelo existente en los despachos que describe las operaciones sobre la red.

<sup>&</sup>lt;sup>3</sup> Sistemas que permiten proteger las manipulaciones sobre los desconectivos que están en la red eléctrica.

<sup>4</sup> Presillas empleadas en las instalaciones de elementos eléctricos.

<sup>5</sup> Dan la observación visual de la apertura de un circuito.

 $6$  Son dispositivos que tienen capacidad de interrupción.

- Las unidades de medida deben ser referidas según los estándares internacionales.
- $\checkmark$  Los Organismos estarán compuestos por todos los ministerios y aquellas entidades estatales que no estén subordinadas directamente a ninguno de estos, como por ejemplo el INDER.
- $\checkmark$  Todos los lugares habitados deben estar relacionados de alguna forma con una estructura administrativa.
- $\checkmark$  Todas las centrales eléctricas deben estar relacionadas de alguna forma con una estructura administrativa y una estructura política.
- $\checkmark$  Se debe poseer una base de datos con elementos de configuración generales previamente definidos que no pueden ser alterados con el uso de este sistema.

## <span id="page-23-0"></span>**2.3. Requisitos funcionales.**

Los requisitos funcionales de un sistema describen lo que el sistema debe hacer. Son declaraciones de los servicios que debe proporcionar el sistema, de la manera en que éste debe reaccionar a entradas particulares y de cómo se debe comportar en situaciones particulares. (Olivera, 2010)

Listado de los requisitos funcionales:

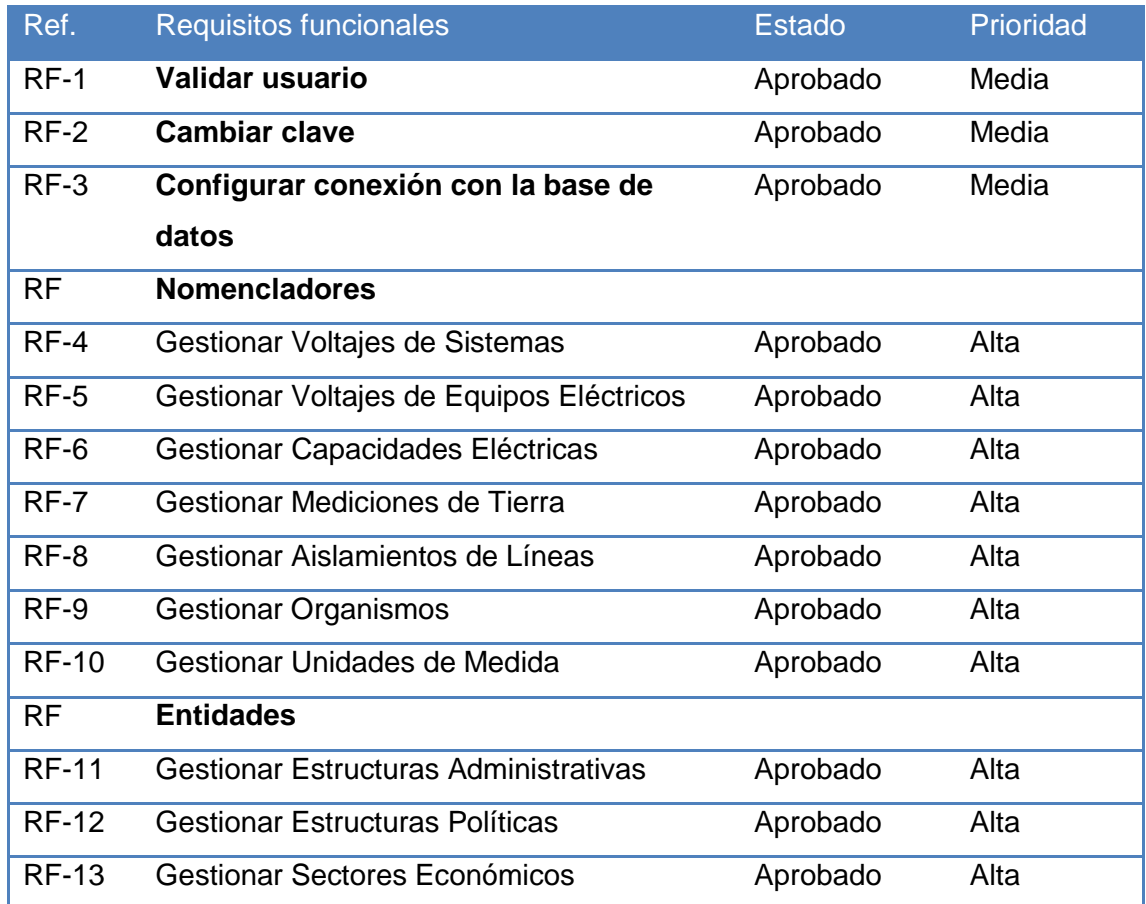

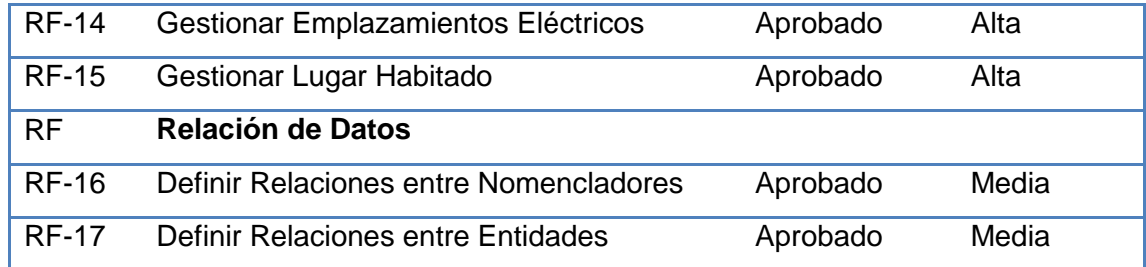

#### **Tabla 1.** Requisitos Funcionales.

<span id="page-24-1"></span>La Gestión de Voltajes de Sistemas permite adicionar, modificar o eliminar los voltajes para cada nivel, así como definir sus características, mientras que Cambiar clave brinda la opción al usuario de cambiar su clave de acceso. Ambos requisitos presentan un estado de aprobado pues forman parte del trabajo, pero la prioridad cambia pues al ser el primero un requisito base de la tesis tiene prioridad alta, mientras que el segundo tiene prioridad media por ser un requisito complementario.

#### <span id="page-24-0"></span>**2.4. Requisitos no funcionales.**

Los requisitos no funcionales describen las restricciones del sistema o del proceso de desarrollo; no se refieren directamente a las funciones específicas que entrega el sistema, sino a las propiedades emergentes de este como la fiabilidad, la respuesta en el tiempo y la capacidad de almacenamiento. De forma alternativa, definen las restricciones del sistema como la capacidad de los dispositivos de entrada/salida, en cuanto a prestaciones, atributos de calidad y la representación de datos que se utiliza en la interfaz del sistema. A continuación se muestran los Requisitos no funcionales del sistema:

**Apariencia o interfaz externa:** La interfaz estará diseñada de modo tal que el usuario pueda tener en todo momento el control de la aplicación, lo que le permitirá ir de un punto a otro dentro de ella con gran facilidad permitiendo que la aplicación sea lo más interactiva posible.

**Usabilidad:** Se podrán definir puntos comunes para los distintos elementos que componen la red eléctrica. Un usuario con poco conocimiento de computación puede operar el sistema, debido a las características de su apariencia y al manejo de los distintos conceptos de una forma asequible a todos.

**Rendimiento:** A pesar de la gran cantidad de información manejada los tiempos de respuesta serán rápidos, garantizando un rendimiento adecuado.

CAPÍTULO II

**Soporte:** El sistema deberá dar las posibilidades a futuras mejoras y nuevas opciones que se le quieran incorporar.

**Seguridad:** La información original del software sólo podrá ser modificada por los administradores designados. El sistema utiliza la política de impedir accesos no autorizados que pudieran introducir errores en la información original. Existen las cuentas de acceso en caso de la necesidad de gestionar datos. Las acciones pueden ser ejecutadas con la previa designación de los permisos correspondientes a cada cargo.

**Portabilidad:** La plataforma seleccionada para desarrollar la aplicación fue Windows, pero puede ser ejecutada desde otras plataformas que soporten el lenguaje Object Pascal y SQL.

**Software:** Se debe disponer de un sistema operativo compatible. El sistema debe poderse ejecutar en entornos Windows y/o Linux (Multiplataforma). Se utilizará PostgreSQL 9.2 o superior como gestor de base de datos para garantizar la integridad y consistencia de la información y el IDE Typhon for FreePascal 4.6 o superior.

#### <span id="page-25-0"></span>**2.5. Modelo de caso de uso del sistema.**

El modelado de Casos de Uso es la técnica más efectiva y a la vez la más simple que emplean los desarrolladores de software para modelar los requisitos del sistema desde la perspectiva del usuario. El modelo de casos de uso consiste en actores y casos de uso. Los actores representan usuarios y otras aplicaciones que interaccionan con el sistema y los casos de uso representan el comportamiento del sistema, los escenarios que el sistema atraviesa en respuesta a un estímulo desde un actor. En esencia, el modelado de Casos de Uso describe lo que hace el sistema para cada tipo de usuario y ofrece un medio correcto para el análisis, el diseño y las pruebas.

## <span id="page-25-1"></span>**2.5.1. Actor del sistema.**

Un actor del sistema no es más que un conjunto de roles que los usuarios de casos de uso desempeñan cuando interaccionan con los mismos. Los actores son la representación de terceros fuera del sistema que colaboran con el mismo. Una vez identificados los actores, se ha definido el entorno externo del sistema. Se representa mediante una figura humana dibujada. Esta representación sirve tanto para actores que son personas como para otro tipo de actores. (Brito, 2009)

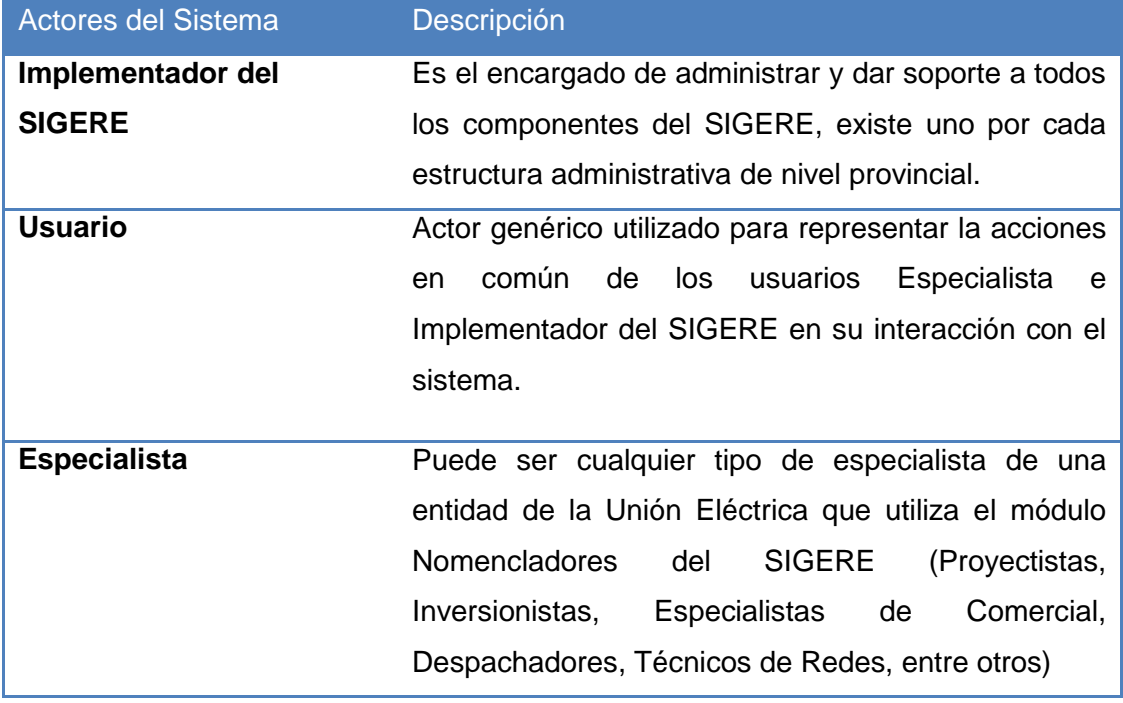

**Tabla 2.** Actores del Sistema.

## <span id="page-26-1"></span><span id="page-26-0"></span>**2.5.2. Relación entre paquetes.**

Los paquetes son un mecanismo de organización de elementos que subdividen el modelo en otros más pequeños que colaboran entre sí. Esta partición debe hacerse sobre la base de los requerimientos funcionales y el dominio del problema; y debe ser reconocible por las personas con conocimiento del dominio. (Rumbaugh, 2006)

Teniendo en cuenta lo antes expuesto se subdividieron los casos de uso propuestos para este sistema en los paquetes: Administración, Nomencladores y Entidades quedando como se muestra en la siguiente figura:

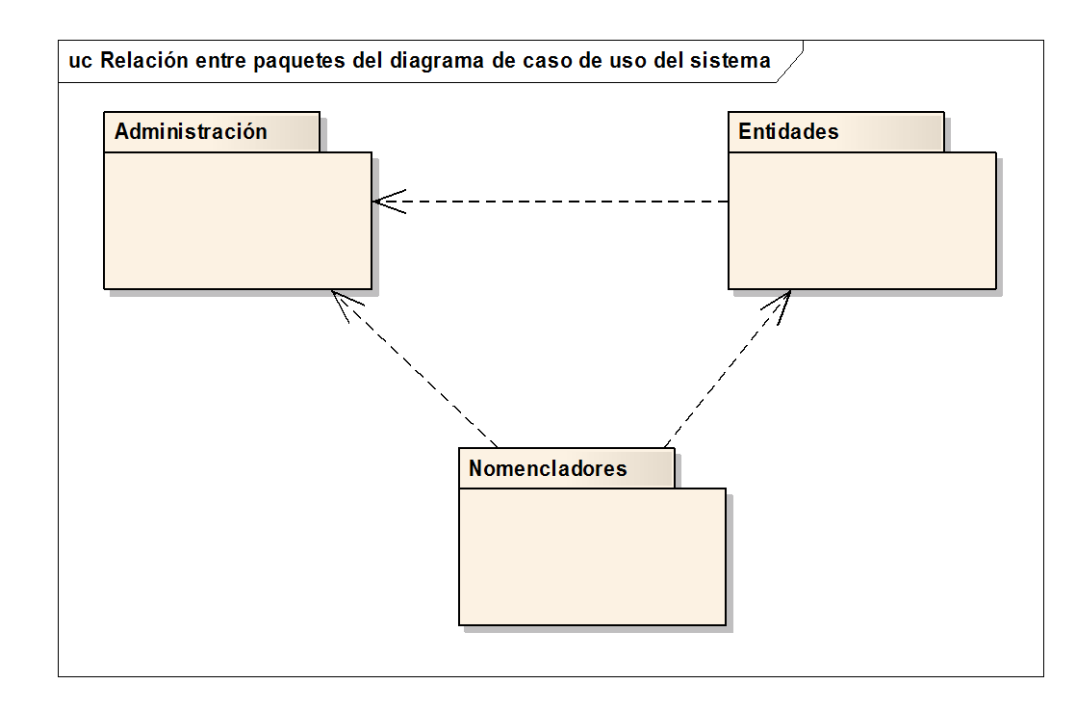

**Figura 3.** Relación entre paquetes del diagrama de caso de uso del sistema.

## <span id="page-27-1"></span><span id="page-27-0"></span>**2.5.3. Diagramas de casos de uso del sistema por paquetes.**

Los casos de uso son la forma en que los actores usan el sistema. Son "fragmentos" de funcionalidad que el sistema ofrece para aportar un resultado de valor para sus actores. De manera más precisa, un caso de uso especifica una secuencia de acciones que el sistema puede llevar a cabo interactuando con sus actores, incluyendo alternativas dentro de la secuencia. (Jacobson, 2000)

Los diagramas de casos de uso explican gráficamente un conjunto de casos de uso de un sistema, los actores y las relaciones entre éstos y los casos de uso. El diagrama tiene por objeto ofrecer una clase de diagrama contextual que permite conocer los actores externos de un sistema y las formas básicas en que estos lo emplean. (Larman, 2004)

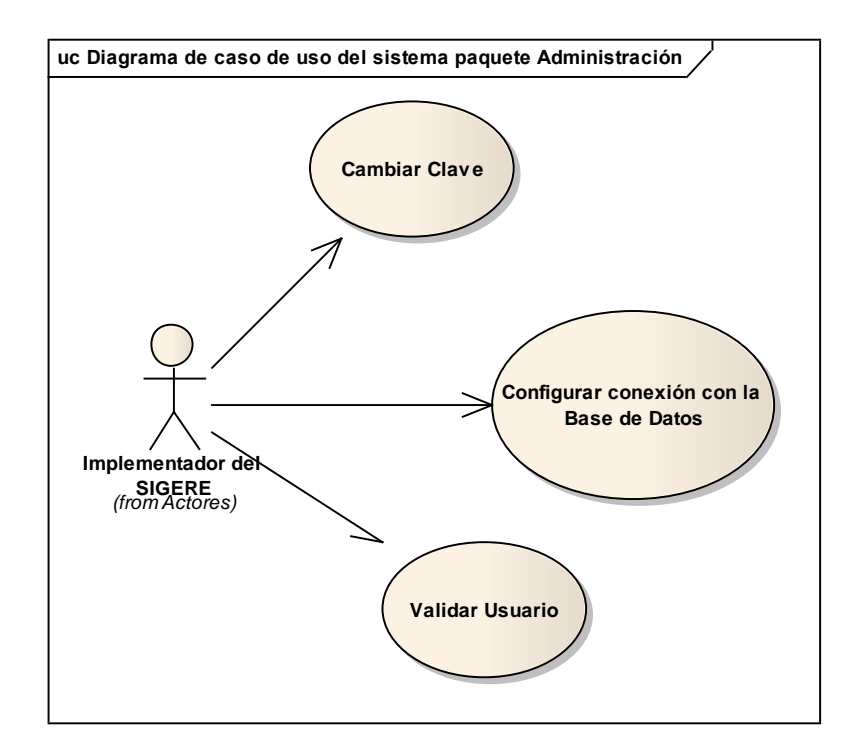

**Figura 4.** Diagrama de caso de uso del sistema paquete Administración.

<span id="page-28-0"></span>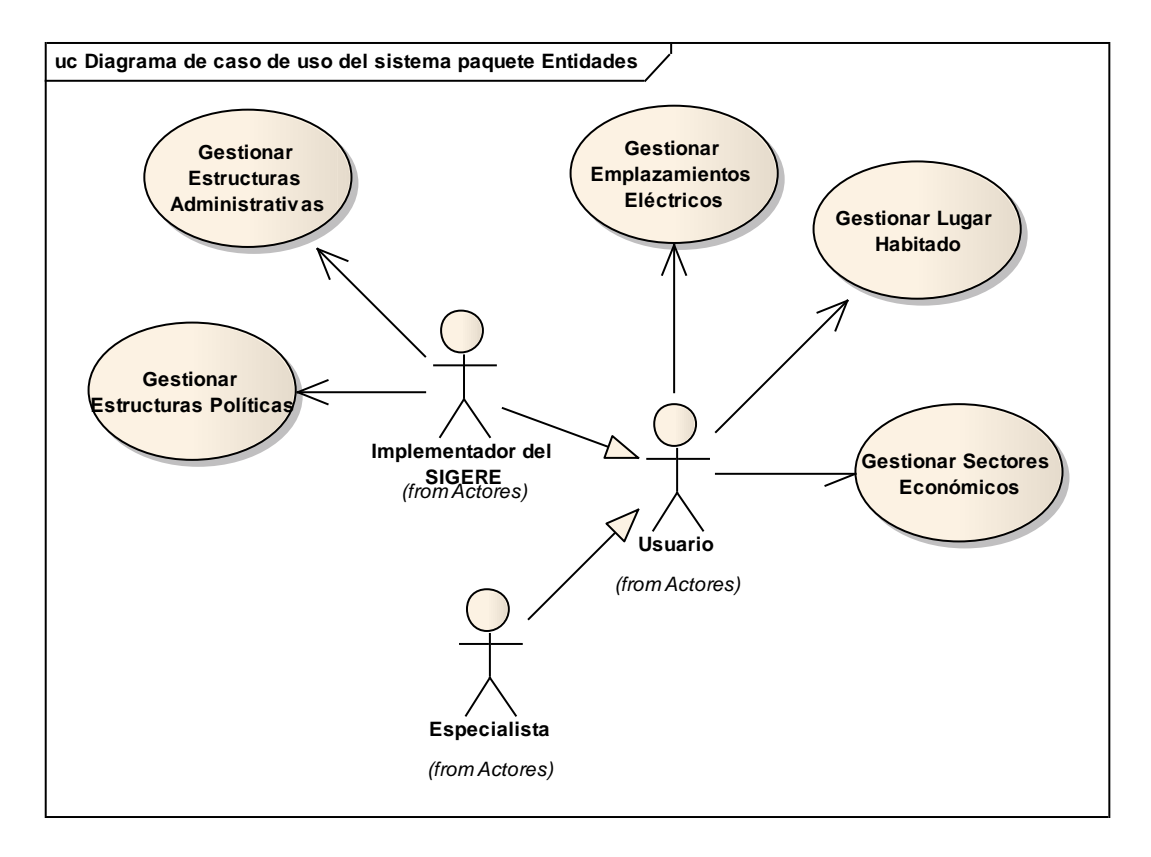

<span id="page-28-1"></span>**Figura 5.** Diagrama de caso de uso del sistema paquete Entidades.

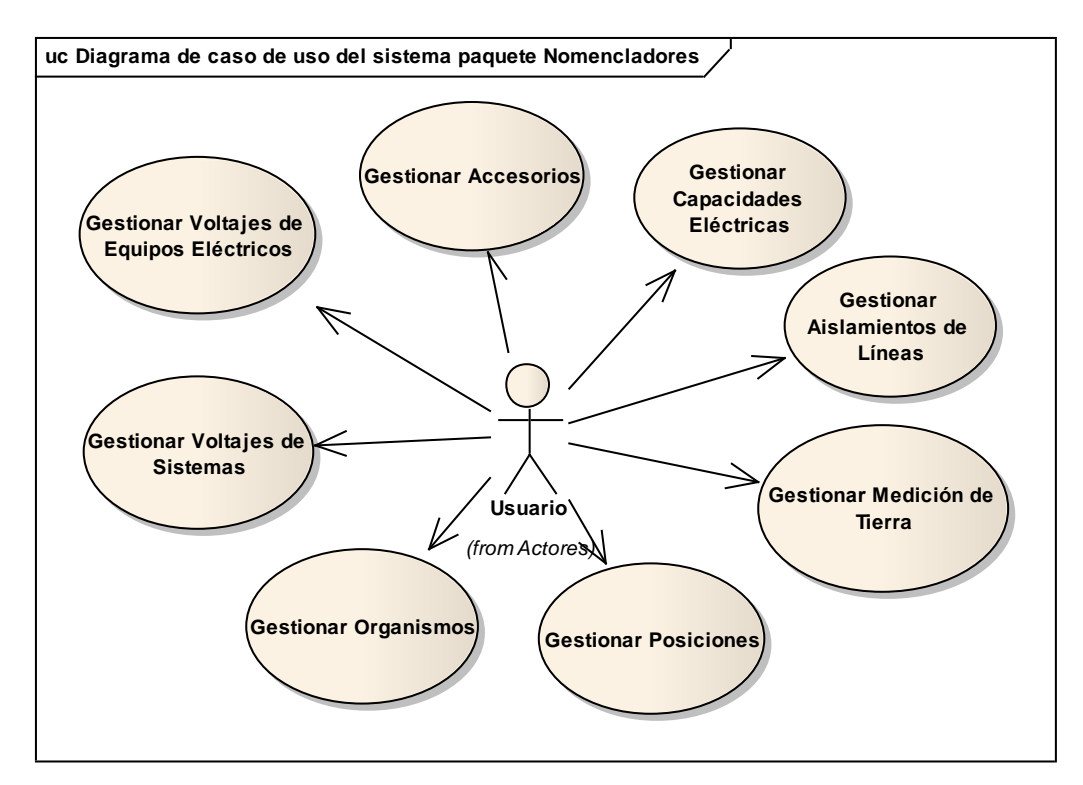

**Figura 6.** Diagrama de caso de uso del sistema paquete Nomencladores.

## <span id="page-29-1"></span><span id="page-29-0"></span>**2.5.4. Descripción de los casos de uso del sistema.**

Después de haber representado los casos de usos del sistema se procede a describirlos.

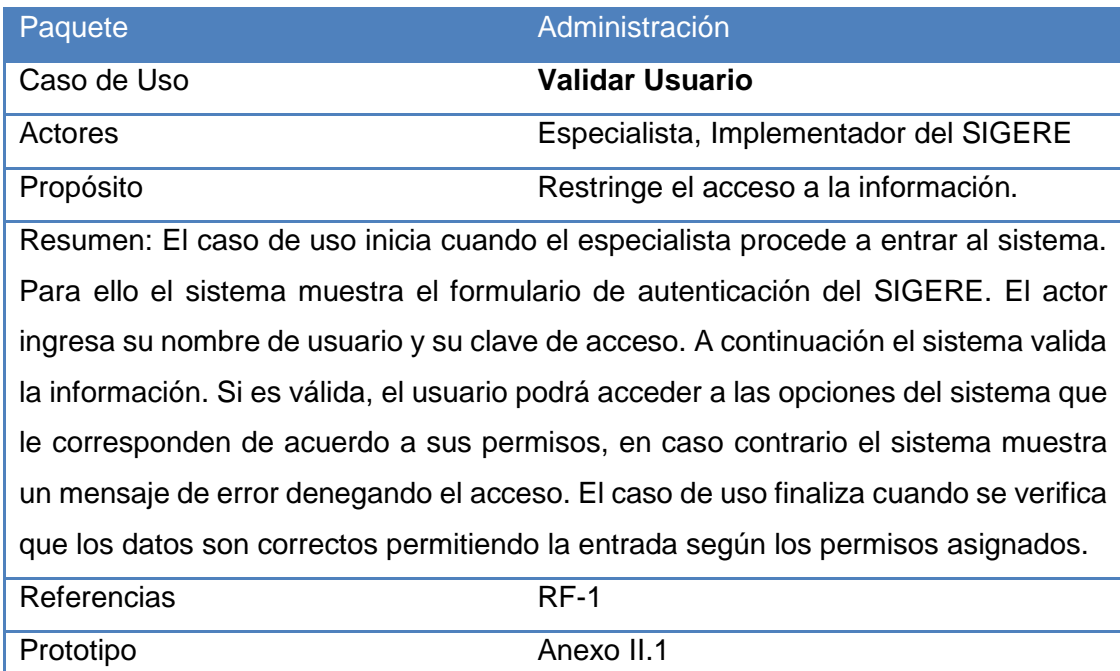

<span id="page-29-2"></span>**Tabla 3.** Descripción del caso de uso del sistema Validar Usuario.

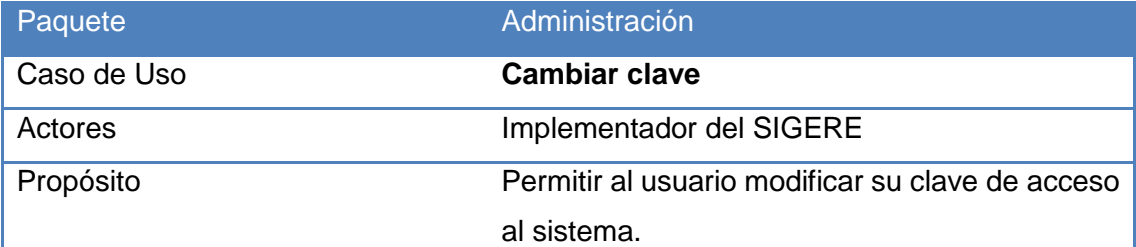

Resumen: El caso de uso inicia cuando el Implementador del SIGERE procede a cambiar su clave de acceso o la de otro usuario. Para ello el sistema le muestra un formulario en el que aparece su nombre de usuario fijo. El Implementador del SIGERE introduce la clave anterior, la nueva clave y confirma esta última con el propósito de evitar posibles equivocaciones. Una vez que introduce los datos, el sistema valida la información. Si no es válida el sistema muestra un mensaje de error y no efectúa la modificación. En caso contrario la clave de acceso es modificada satisfactoriamente culminando así el caso de uso.

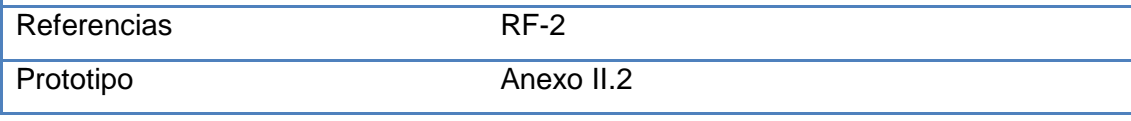

**Tabla 4.** Descripción del caso de uso del sistema Cambiar Clave.

<span id="page-30-0"></span>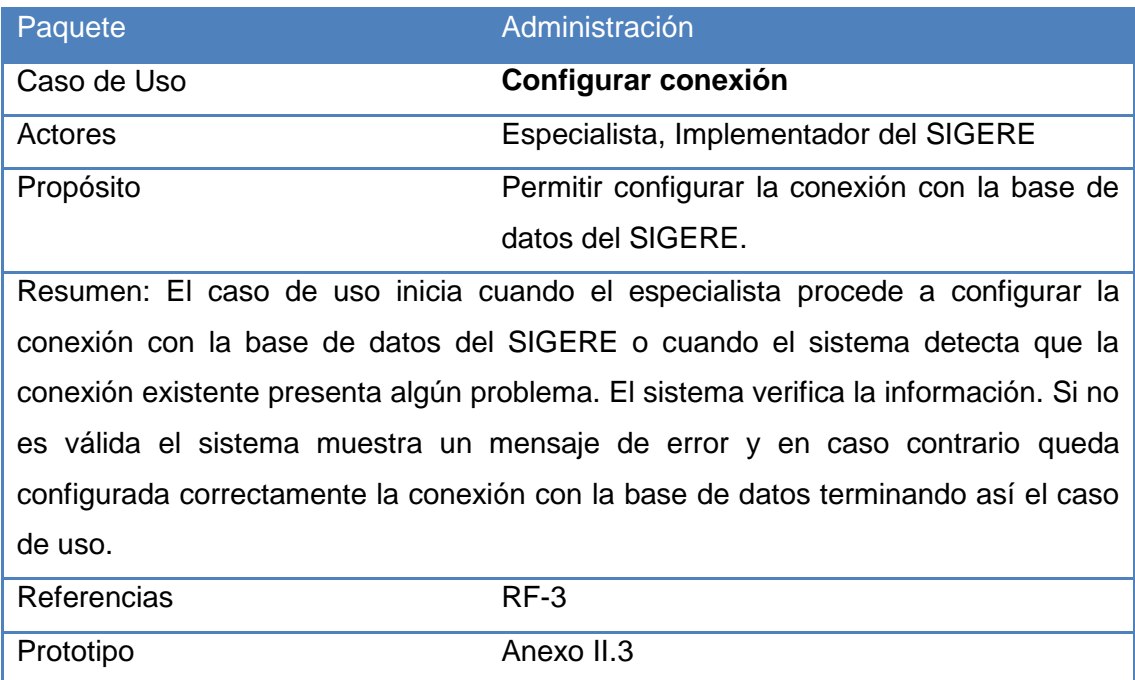

<span id="page-30-1"></span>**Tabla 5.** Descripción del caso de uso del sistema Configurar conexión con la base de datos.

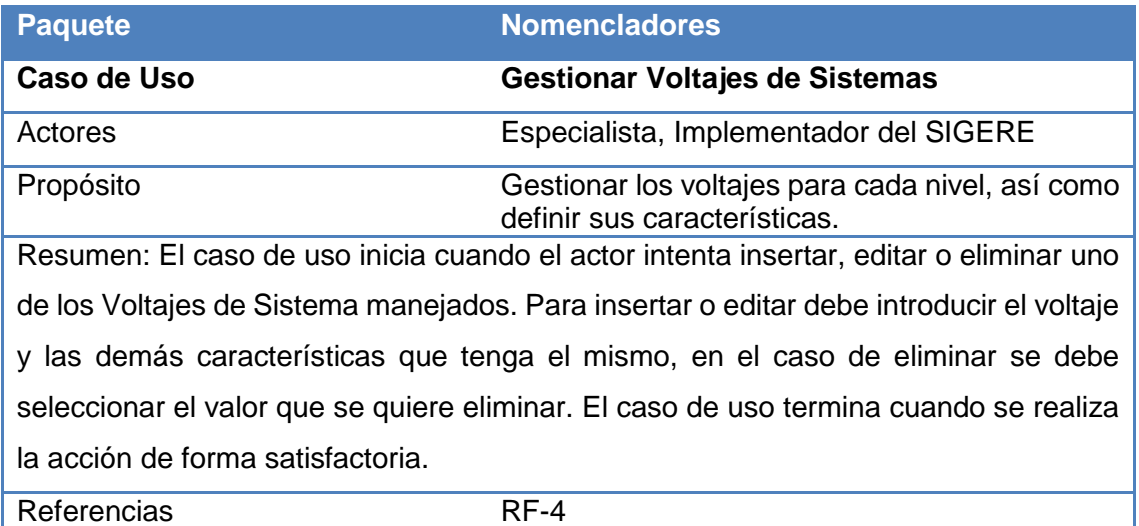

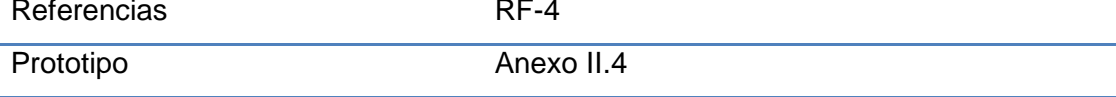

**Tabla 6.** Descripción del caso de uso del sistema Gestionar Voltajes de Sistema.

<span id="page-31-0"></span>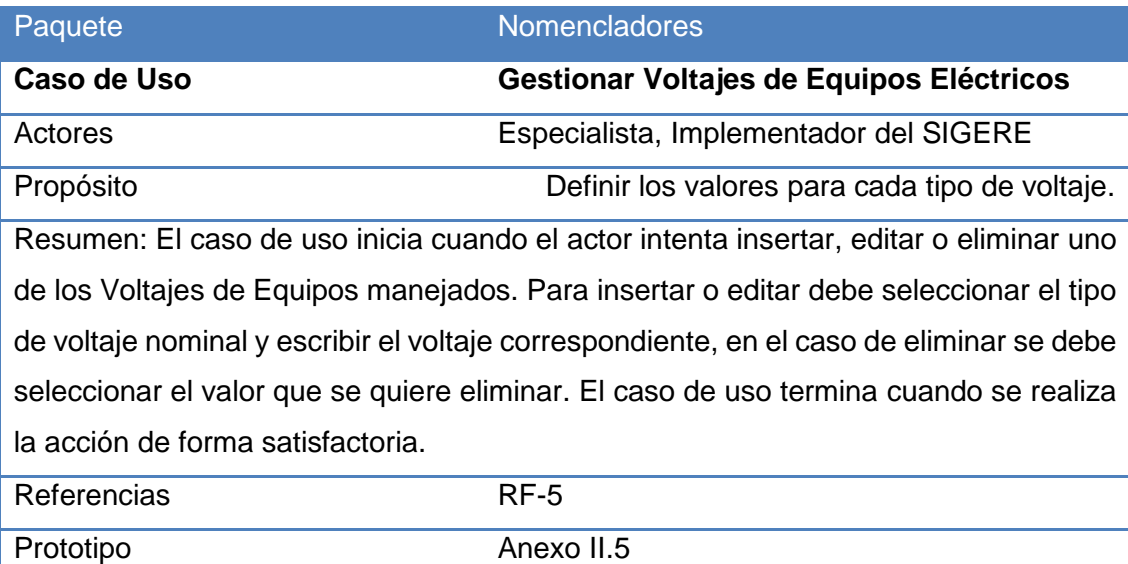

<span id="page-31-1"></span>**Tabla 7.** Descripción del caso de uso del sistema Gestionar Voltajes de Equipos Eléctricos.

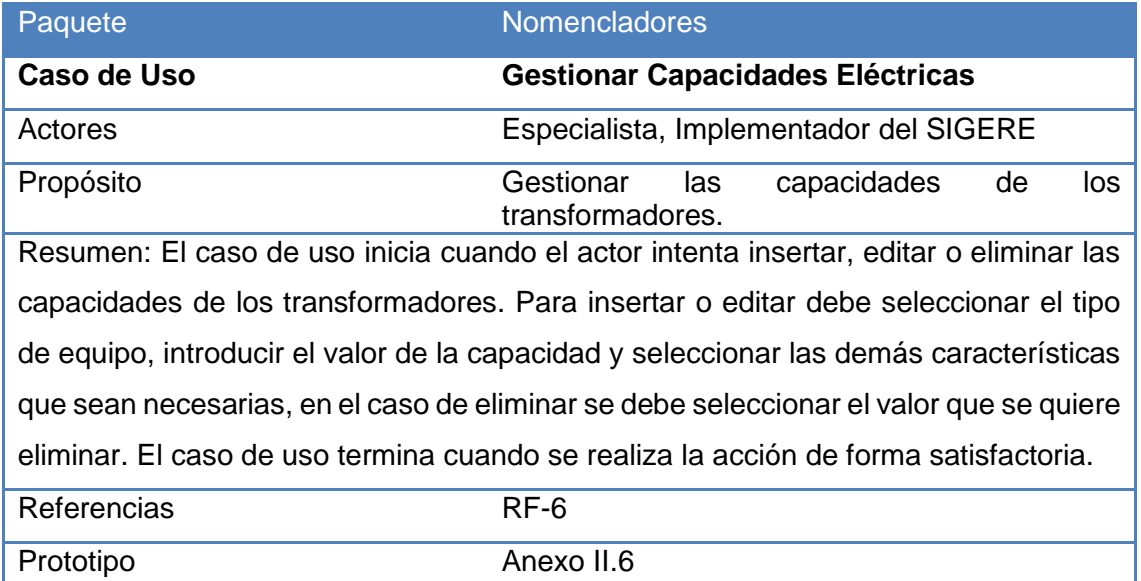

**Tabla 8.** Descripción del caso de uso del sistema Gestionar Capacidades Eléctricas.

<span id="page-32-0"></span>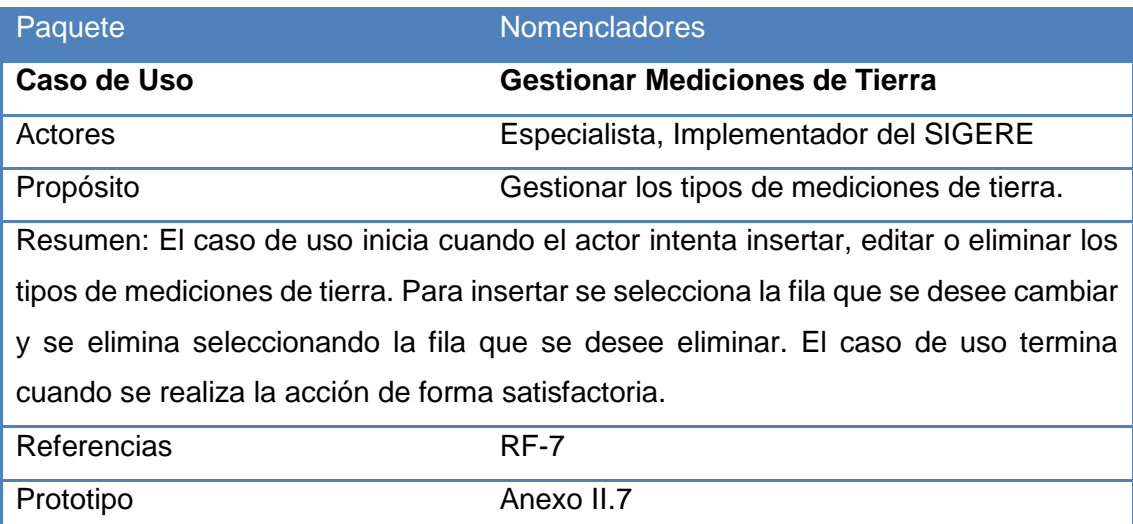

<span id="page-32-1"></span>**Tabla 9.** Descripción del caso de uso del sistema Gestionar Mediciones de tierra.

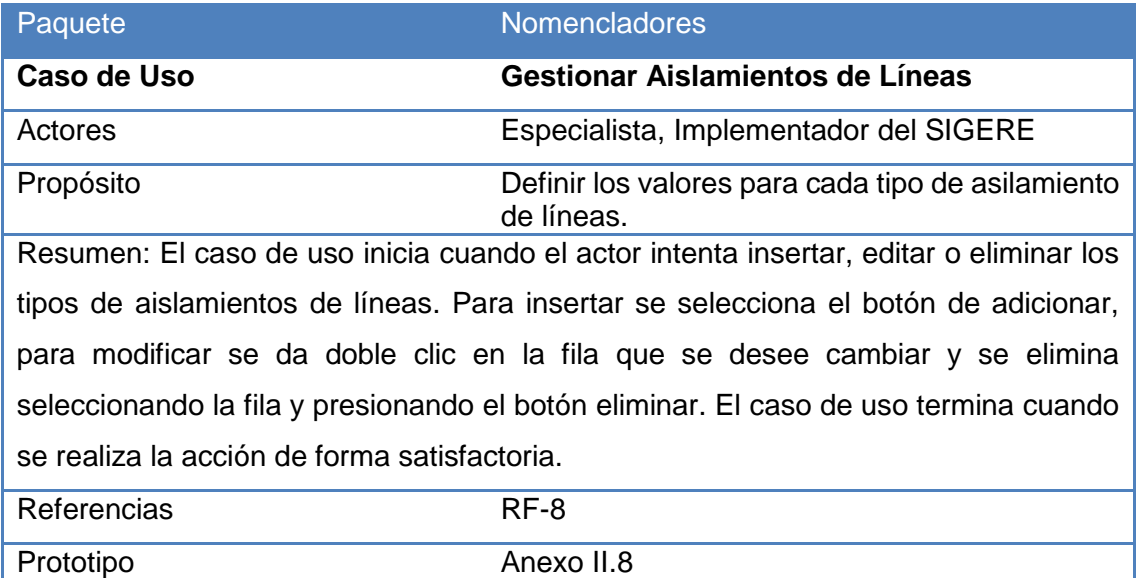

**Tabla 10.** Descripción del caso de uso del sistema Gestionar Aislamientos de Líneas.

<span id="page-33-0"></span>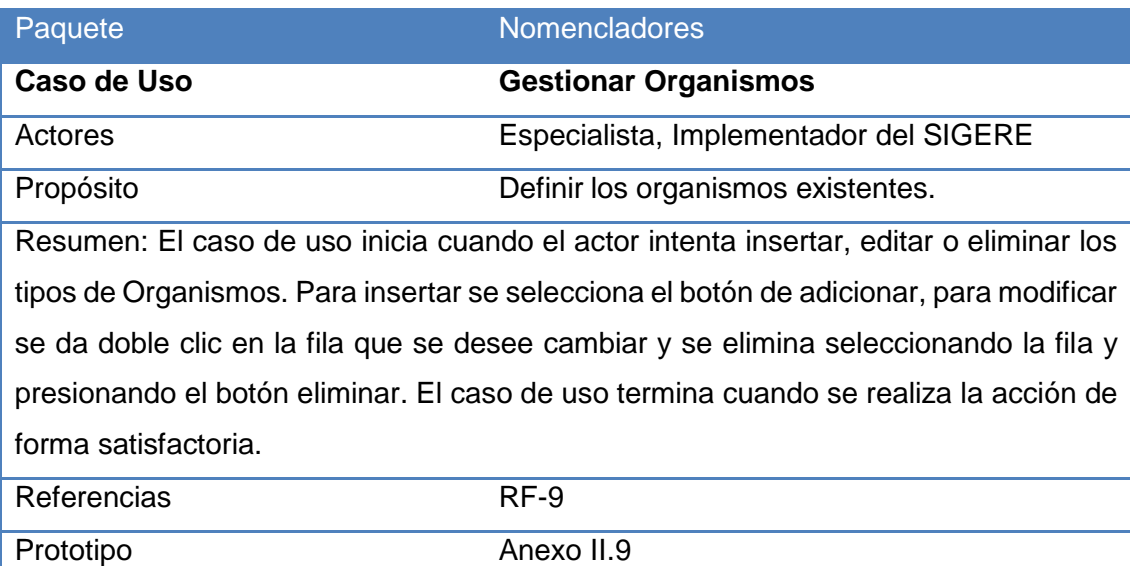

<span id="page-33-1"></span>**Tabla 11.** Descripción del caso de uso del sistema Gestionar Organismos.

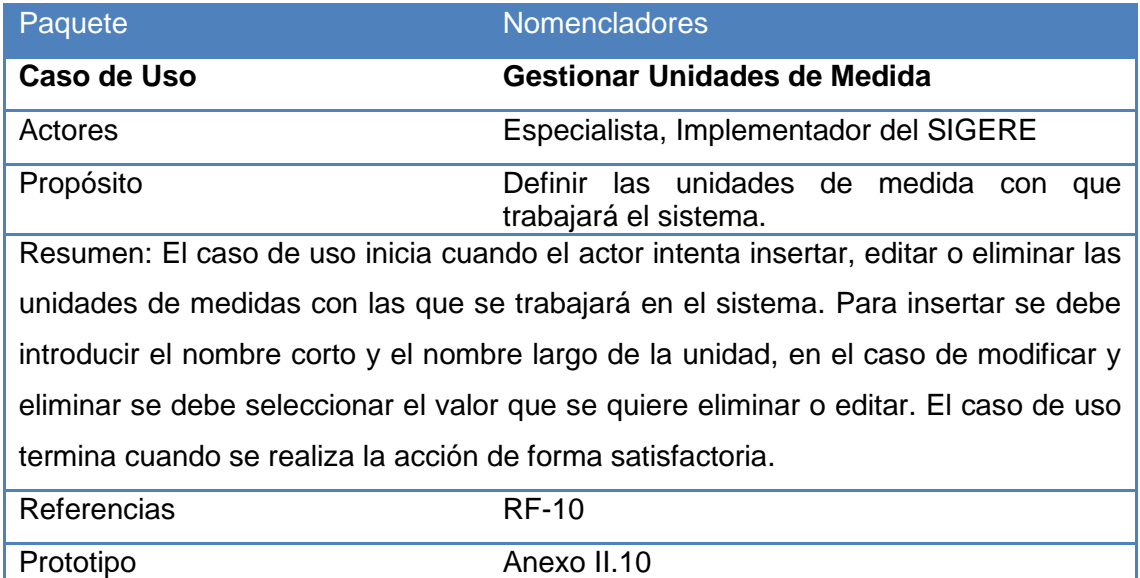

**Tabla 12.** Descripción del caso de uso del sistema Gestionar Unidades de medida.

<span id="page-34-0"></span>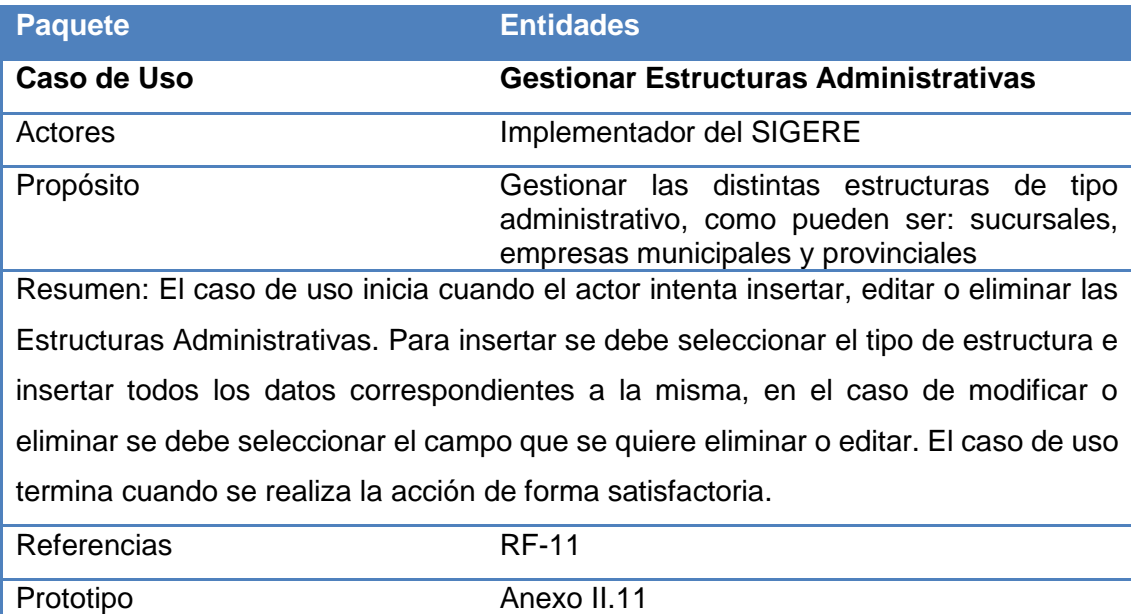

<span id="page-34-1"></span>**Tabla 13.** Descripción del caso de uso del sistema Gestionar Estructuras Administrativas.

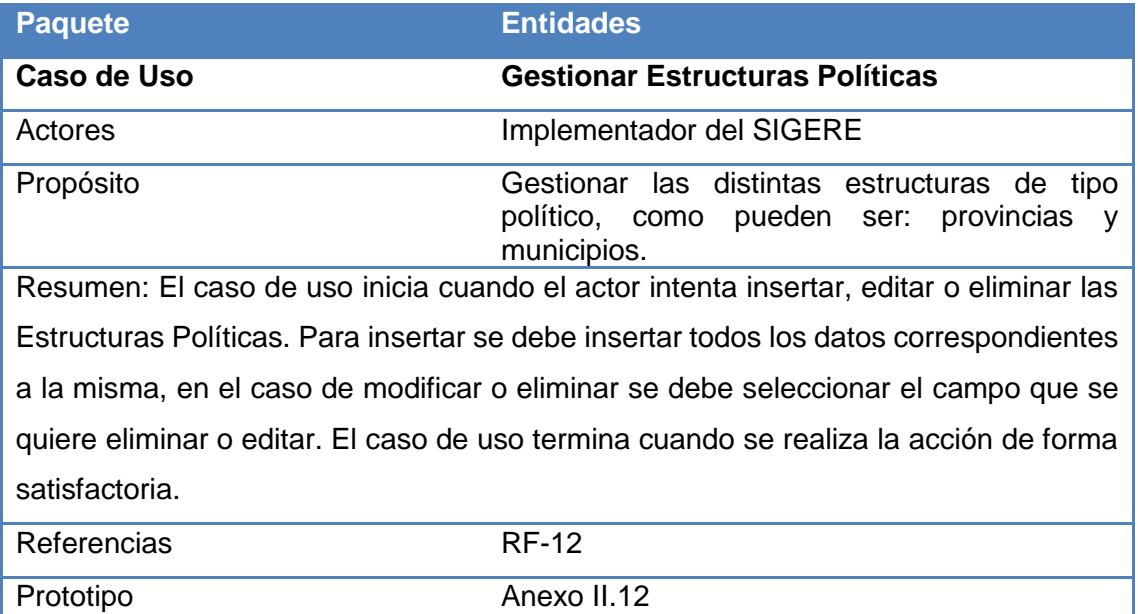

**Tabla 14.** Descripción del caso de uso del sistema Gestionar Estructuras Políticas.

<span id="page-35-0"></span>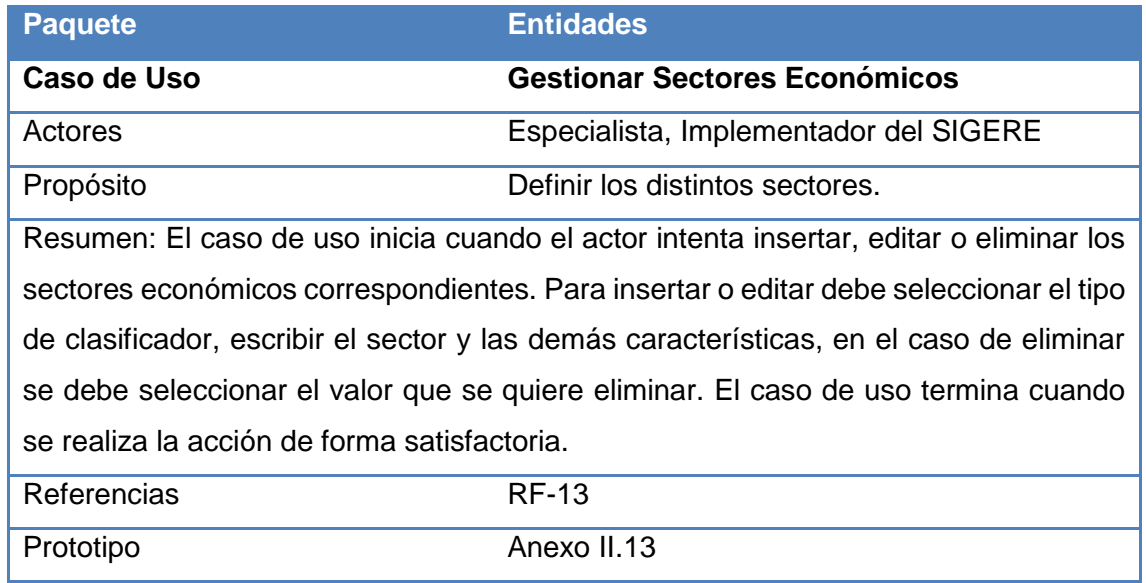

<span id="page-35-1"></span>**Tabla 15.** Descripción del caso de uso del sistema Gestionar Sectores Económicos.
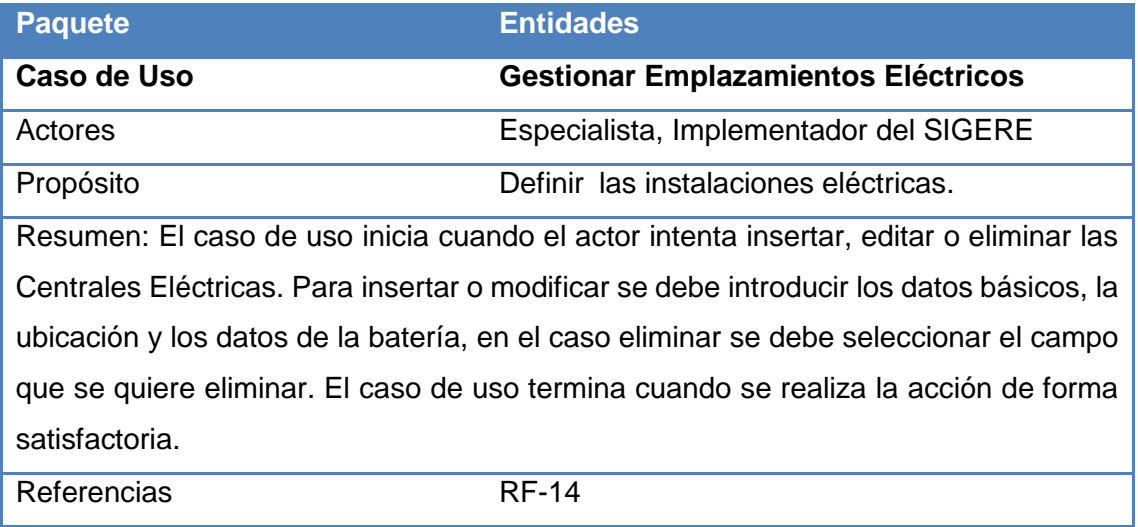

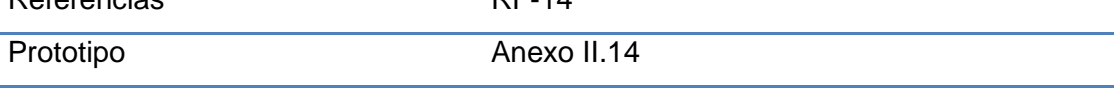

**Tabla 16.** Descripción del caso de uso del sistema Gestionar Emplazamientos Eléctricos.

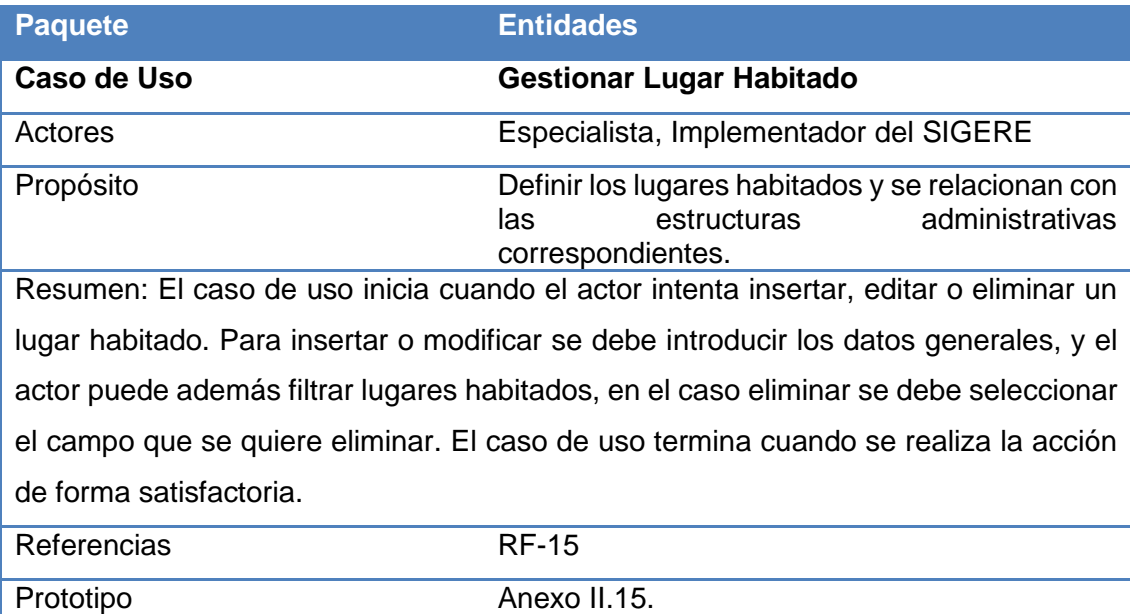

**Tabla 17.** Descripción del caso de uso del sistema Gestionar Lugar Habitado.

# **2.6. Conclusiones.**

En el presente capítulo quedó definido el modelo del dominio del Módulo Nomencladores del sistema SIGERE. Se realizó una descripción general del modelo de sistema, identificando los actores, casos de uso y la relación entre estos, obteniéndose el modelo de casos de uso del sistema. Se definieron sus principales funcionalidades y los requisitos adicionales que debe cumplir logrando una mejor comprensión de los problemas que se tienen que resolver.

CAPÍTULO III

## **Capítulo III Construcción del Módulo Nomencladores del SIGERE**

#### **3.1. Introducción.**

En la fase de diseño, el sistema se modela de forma tal que soporte todos los requisitos que se le suponen, se adquiere una comprensión (en profundidad) de los requisitos no funcionales, de las restricciones relacionadas con el lenguaje de programación a utilizar y de los componentes reutilizables entre otros. (Jacobson, 2000)

En este capítulo se plasman los resultados de las etapas de diseño e implementación del sistema, utilizando UML para su modelado. Se elaboran los diagramas de clases de diseño y se representa el diseño de la base de datos a través del diagrama de clases persistentes y el modelo de datos. También se enuncian los principios de diseño determinando los estándares usados en la interfaz de la aplicación, el formato de los reportes, la concepción general de la ayuda, el tratamiento de errores, cómo es manejada la seguridad y el tratamiento de los estándares de codificación. Además se describe la implementación a través del diagrama de despliegue y del diagrama de componentes.

### **3.2. Diagrama de clases del diseño.**

El diagrama de clases de diseño describe gráficamente las especificaciones de las clases de software y de las interfaces en una aplicación. Contiene: clases, asociaciones y atributos; interfaces, con sus operaciones y constantes; métodos; información sobre los tipos de atributos; navegabilidad y dependencias. (Larman, 2004)

Los diagramas de las clases del diseño fueron separados por paquetes quedando de la siguiente forma:

### **1. Paquete Administración:**

Diagrama de clases del diseño para el caso de uso Cambiar Clave.

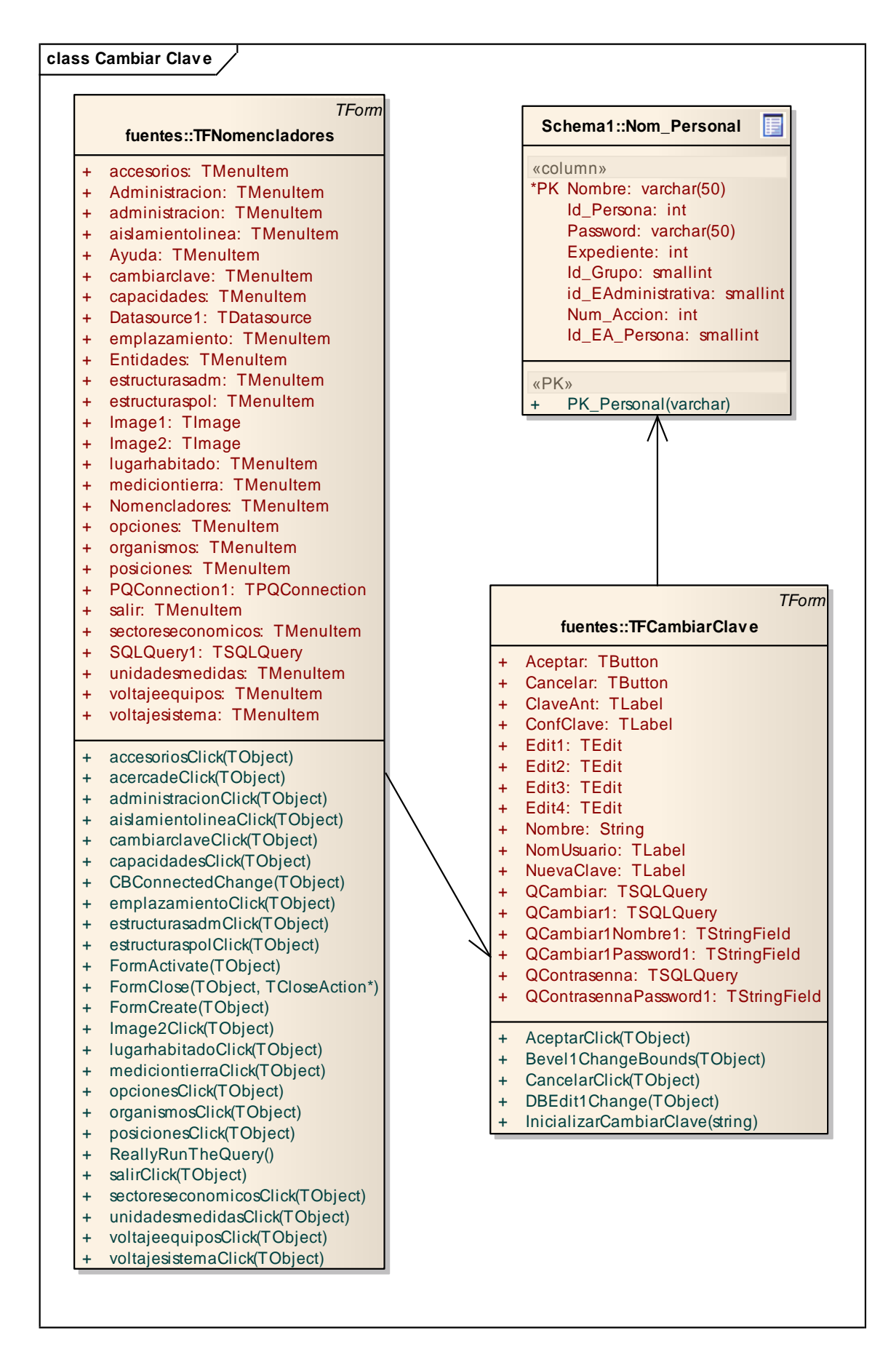

**Figura 7.** Diagrama de clases para el caso de uso Cambiar Clave.

- Diagrama de clases del diseño para el caso de uso Validar Usuario: Este diagrama está descrito en el **Anexo III.1.**
- Diagrama de clases del diseño para el caso de uso Configurar Conexión con la Base de Datos: Este diagrama está descrito en el **Anexo III.2.**

# **2. Paquete Nomencladores:**

 Diagrama de clases del diseño para el caso de uso Gestionar Voltajes de Sistemas.

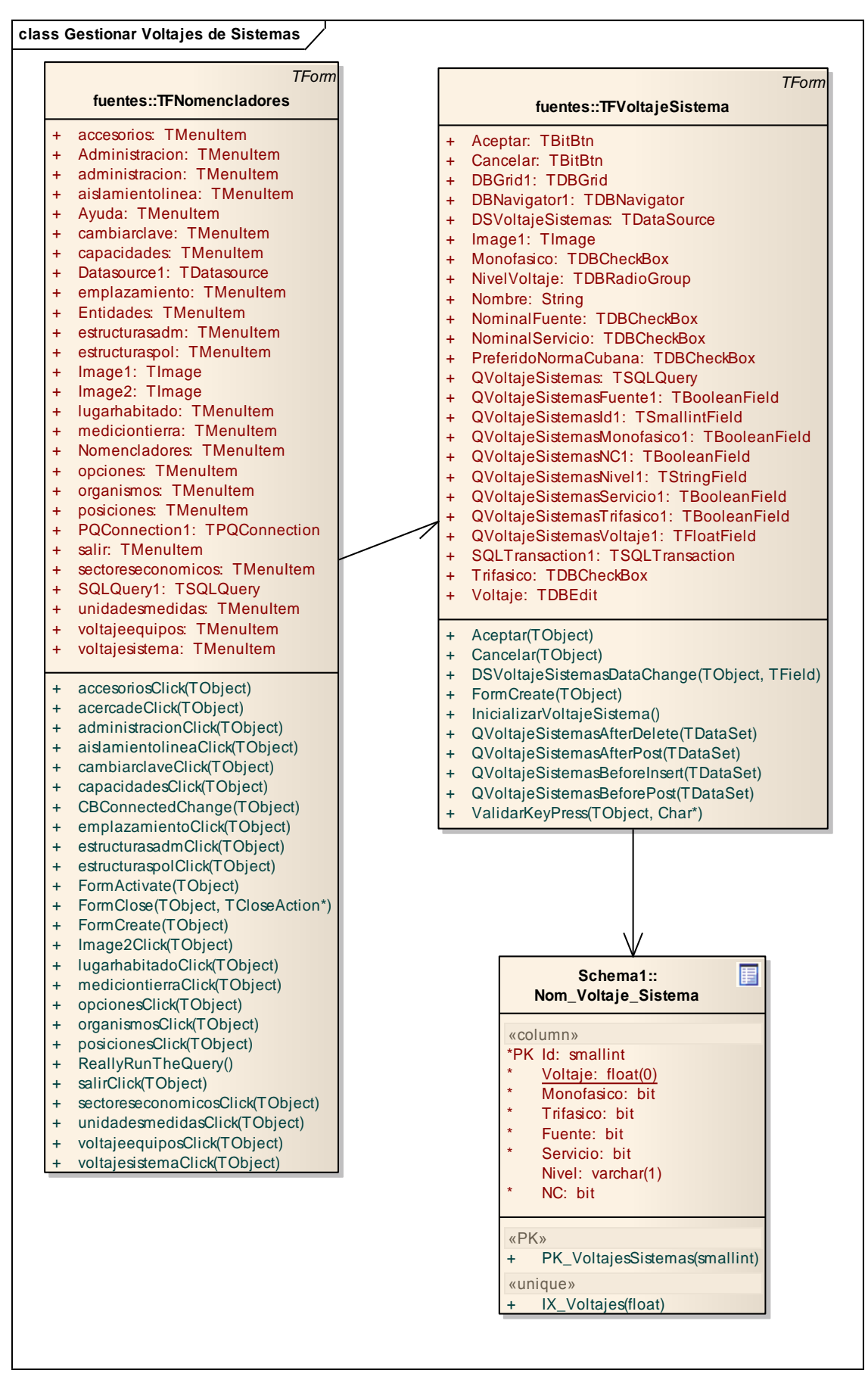

**Figura 8.** Diagrama de clases persistentes para el caso de uso Gestionar Voltajes de Equipos.

- Diagrama de clases del diseño para el caso de uso Gestionar Voltajes de Equipos Eléctricos: Este diagrama está descrito en el **Anexo III.3.**
- Diagrama de clases del diseño para el caso de uso Gestionar Capacidades Eléctricas: Este diagrama está descrito en el **Anexo III.4.**
- Diagrama de clases del diseño para el caso de uso Gestionar Mediciones de Tierra: Este diagrama está descrito en el **Anexo III.5.**
- Diagrama de clases del diseño para el caso de uso Gestionar Aislamientos de Líneas: Este diagrama está descrito en el **Anexo III.6.**
- Diagrama de clases del diseño para el caso de uso Gestionar Unidades de Medida: Este diagrama está descrito en el **Anexo III.7.**
- Diagrama de clases del diseño para el caso de uso Gestionar Organismos: Este diagrama está descrito en el **Anexo III.8.**

# **3. Paquete Entidades:**

 Diagrama de clases del diseño para el caso de uso Gestionar Estructuras Administrativas.

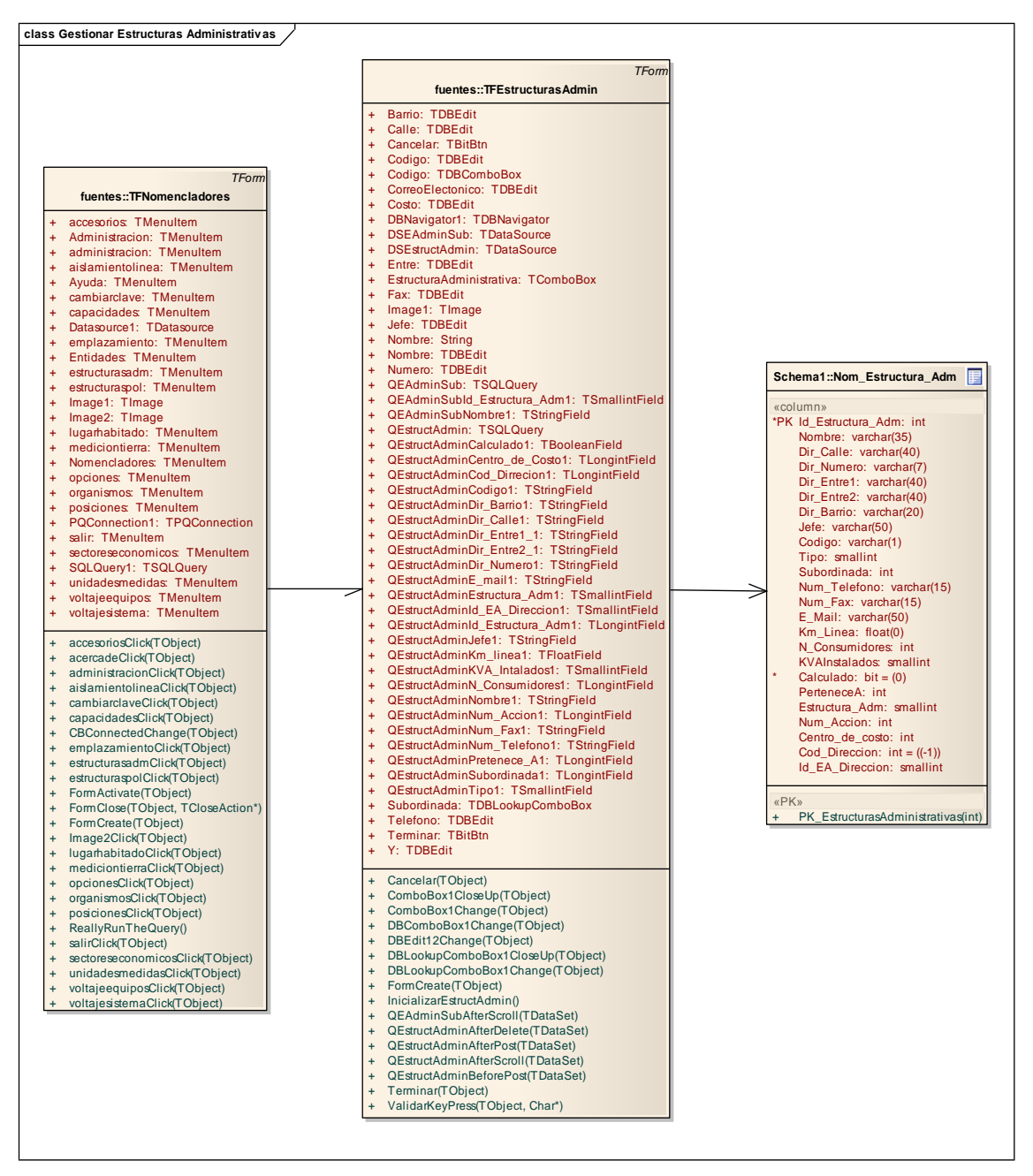

**Figura 9.** Diagrama de clases del diseño para el caso de uso Gestionar Estructuras Administrativas.

- Diagrama de clases del diseño para el caso de uso Gestionar Estructuras Políticas: Este diagrama está descrito en el **Anexo III.9.**
- Diagrama de clases del diseño para el caso de uso Gestionar Sectores Económicos: Este diagrama está descrito en el **Anexo III.10.**
- Diagrama de clases del diseño para el caso de uso Gestionar Emplazamientos Eléctricos: Este diagrama está descrito en el **Anexo III.11.**
- Diagrama de clases del diseño para el caso de uso Gestionar Lugar Habitado: Este diagrama está descrito en el **Anexo III.12.**

CAPÍTULO III

#### **3.3. Diseño de la base de datos.**

Cuando se va a realizar el diseño de la base de datos para un sistema dado, es necesario determinar los datos que se deben tomar en cuenta y las dependencias funcionales existentes entre ellos. Esto se obtiene luego de realizada la etapa de análisis del sistema y partiendo de lo obtenido en ésta (Mato, 2006)

Son varios los factores que se deben tener en cuenta a la hora de realizar el diseño de la base de datos y del almacenamiento de la información. Dentro de estos factores los más importantes son: la productividad de transacciones que no es más que el número de transacciones que se quieren procesar en un intervalo de tiempo, el tiempo que tarda en ejecutarse una transacción o tiempo de respuesta y el espacio en disco que representa la capacidad de almacenamiento de los ficheros de la Base de Datos.

#### **3.3.1. Diagrama de clases persistentes.**

El diagrama del modelo lógico de datos o diagrama de clases persistentes, muestra las clases capaces de mantener su valor en el espacio y en el tiempo. (Rumbaugh, 2006)

En el diagrama de clases persistentes solo aparecen las clases que persisten. Son las capaces de mantener su valor en el espacio y en el tiempo. Contiene: clases, asociaciones y atributos; interfaces, con sus operaciones y constantes; métodos; información sobre los tipos de atributos; navegabilidad y dependencias. Las clases que persisten en el sistema son entre otras los voltajes de sistema y de equipos, las capacidades, los organismos, las estructuras políticas y los emplazamientos. A continuación se muestra cómo quedó representado el diagrama.

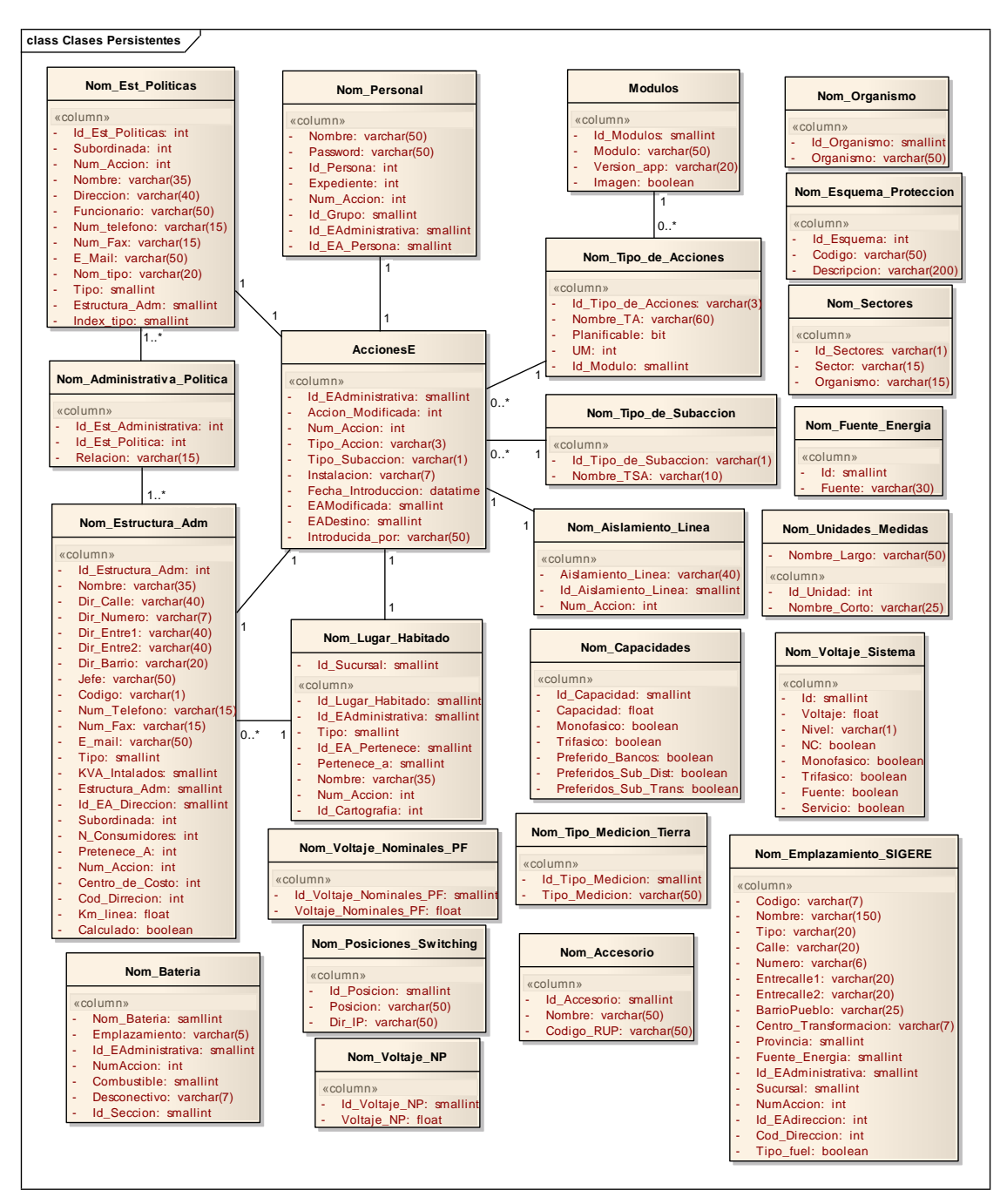

**Figura 10.** Diagrama de clases persistentes.

# **3.3.2. Modelo de datos.**

Es una representación abstracta de los datos de una organización y las relaciones entre ellos. Más aun, podemos decir, en cierta medida, un modelo de datos describe una organización. El propósito de un modelo de datos es, por una parte, representar los datos y, por otra, ser comprensible. (Salazar, 2012)

El Modelo de datos de la presente investigación se muestra a continuación.

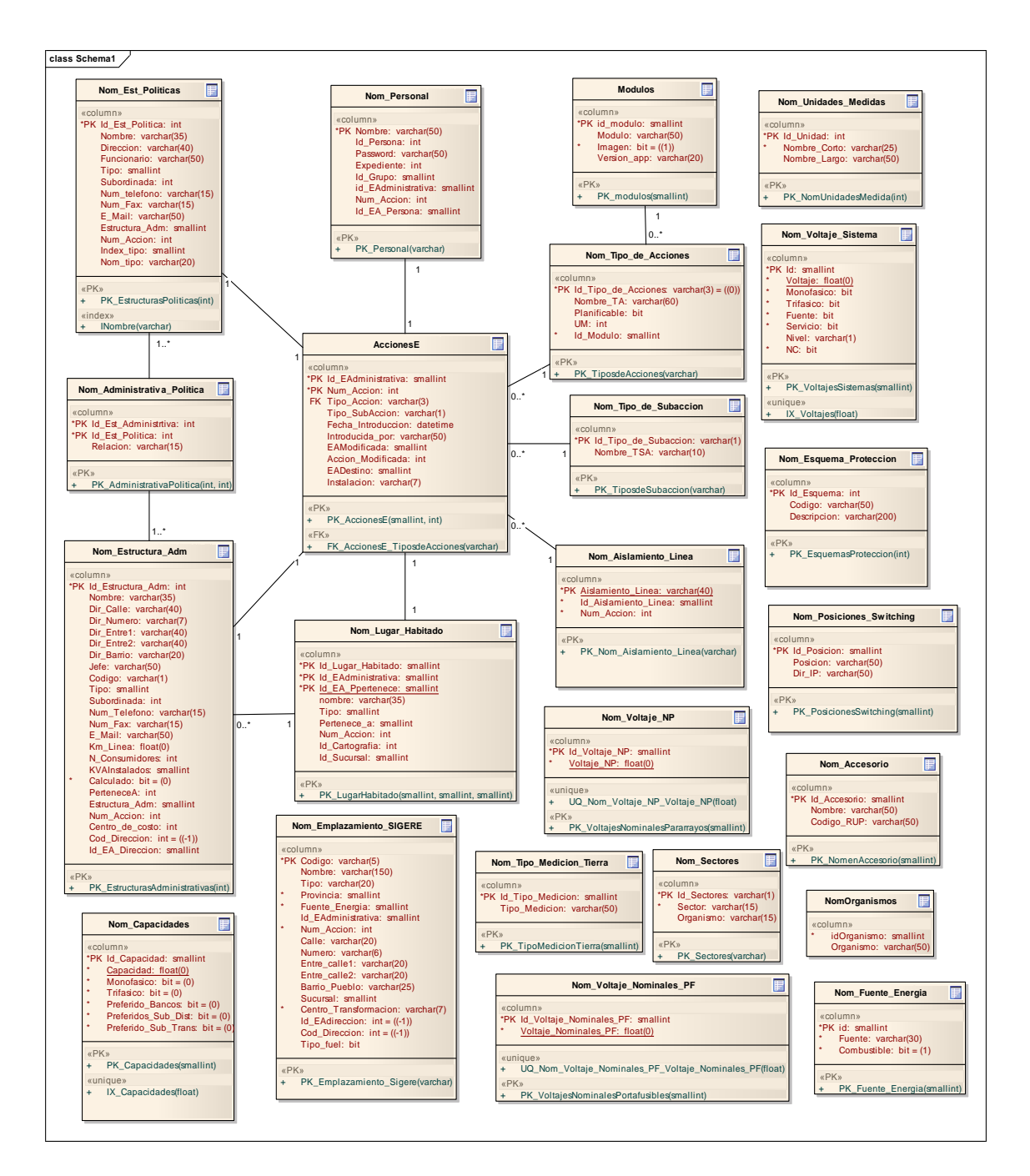

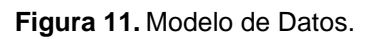

### **3.4. Principios del diseño.**

Los principios del diseño son aspectos de gran importancia en el desarrollo de una aplicación. Deben basarse en las necesidades y exigencias del usuario final, pues será el que realmente hará uso del mismo. Un diseño ameno, confortable e intuitivo es lo que generalmente se busca, pensando en las facilidades que proporciona al usuario a la hora de interactuar con el sistema. En este caso se está realizando una nueva iteración a un trabajo previo, por lo que hay que ser consecuentes con el diseño ya establecido.

A continuación se describen los principios de diseño seguidos para el desarrollo del sistema en cuestión.

#### **3.4.1. Estándares en la interfaz de la aplicación.**

Gran relevancia tiene, en el desarrollo de un sistema, el desarrollo de la interfaz de usuario. A tal punto que puede conducir al éxito o al fracaso del trabajo; los usuarios no exigen solamente que sean más robustos, sino también una mayor calidad en la interfaz.

Por tal razón se ha propuesto una interfaz sencilla, formal y uniforme, sin muchos elementos adicionales o muy cargado de imágenes; se buscó una vista amena y a la vez informativa, con el objetivo de que el usuario pueda interpretar de forma eficiente y cómoda la información. Para lograr esto fueron tomados en consideración las propiedades de los colores y la tipografía. Se emplearon los colores estándares de Windows: gris, blanco y azul; proporcionando una interfaz familiar y la vez profesional para la mayoría de los usuarios. Se empleó un formato de fuente estándar para todos los componentes utilizados: MS Sans Serif, normal, 8, color negro.

Se muestran mensajes de orientación para guiar al usuario a través del sistema. Los datos se muestran cargados en tablas y se pueden manipular con el uso de navegadores y botones que garantizan la comodidad del cliente.

### **3.4.2. Concepción general de la ayuda.**

El producto incluye una ayuda bien detallada sobre las principales opciones del sistema para orientar al usuario en la manipulación del mismo, esta ayuda agrupa todos los Módulos del SIGERE lo que permitirá adquirir conocimiento de todos los componentes que pueden ser utilizados para el trabajo. La ayuda contiene una explicación funcional general del sistema y abarca algunos temas teóricos en el glosario de términos. Esto tiene como objetivo que el usuario no sólo posea conocimientos en el manejo del sistema, sino también que cuente con una preparación teórica acerca de los contenidos abordados en el mismo. En la explicación funcional se aborda, a través de textos e imágenes que facilitan su comprensión, cómo funciona cada parte del sistema y cada ventana, con sus opciones y operaciones. También el sistema brinda una ayuda contextual que se mostrará al ubicar el mouse sobre cada botón de la barra de herramientas y sobre cada botón de acción en cada una de las ventanas, lo que permite que el usuario conozca qué operación puede realizar con cada uno de ellos.

CAPÍTULO III

#### **3.4.3. Tratamiento de errores.**

El tratamiento de errores de este sistema está basado en el trabajo previo realizado. En el Modulo Nomencladores se creó un diseño de interfaz dirigido principalmente a evitar errores innecesarios, siempre cuidando que la interfaz se lo más amigable posible. Los errores cometidos por el usuario se alertan con mensajes fácilmente comprensibles, en lenguaje natural y claro con la menor cantidad de tecnicismos posibles.

El sistema pide además confirmación antes de ejecutar cualquier tarea que implique riesgos, para evitar de esta forma las pérdidas de información valiosa y se brinda la opción de deshacer cualquier acción de inserción o eliminación en el sistema.

#### **3.4.4. Seguridad.**

La aplicación pertenece al SIGERE y la seguridad de este sistema se controla a través de su Módulo de Administración. Para lograr que el producto posea confidencialidad y disponibilidad se deben establecer permisos para los diferentes tipos de usuarios en el Módulo de Administración, garantizando de esta forma que cada usuario tenga disponibles solamente las opciones asociadas a sus permisos y además que no ocurra un acceso sin autorización al sistema.

El sistema propuesto presenta una interfaz diseñada, implementada y dirigida a evitar excepciones y errores. El mismo tiene la obligación de detectar problemas en el proceso de autentificación por parte del usuario, presenta mecanismos de validación de la información con el propósito de minimizar las posibilidades de introducir información errónea, y aclara al usuario el tipo de información que debe manipular, para esto aprovecha constantemente las opciones de selección de listas para minimizar la entrada de errores por teclado. Todo esto a través, de una serie de mensajes de error de fácil comprensión para los usuarios.

### **3.5. Diagrama de despliegue.**

Los Diagramas de Despliegue muestran la disposición física de los distintos nodos que componen un sistema y el reparto de los componentes sobre dichos nodos. La vista de despliegue representa la disposición de las instancias de componentes de ejecución en instancias de nodos conectados por enlaces de comunicación. Un nodo es un recurso de ejecución tal como un computador, un dispositivo o memoria. (Zamuriano, 2010)

El modelo representa dos nodos: la PC Cliente del Especialista que se encuentra conectada a través del protocolo TCP/IP con el Servidor de Base de Datos del SIGERE el cual debe tener el PostgreSQL 9.2 instalado. En la Figura 6 se muestra el diagrama de despliegue.

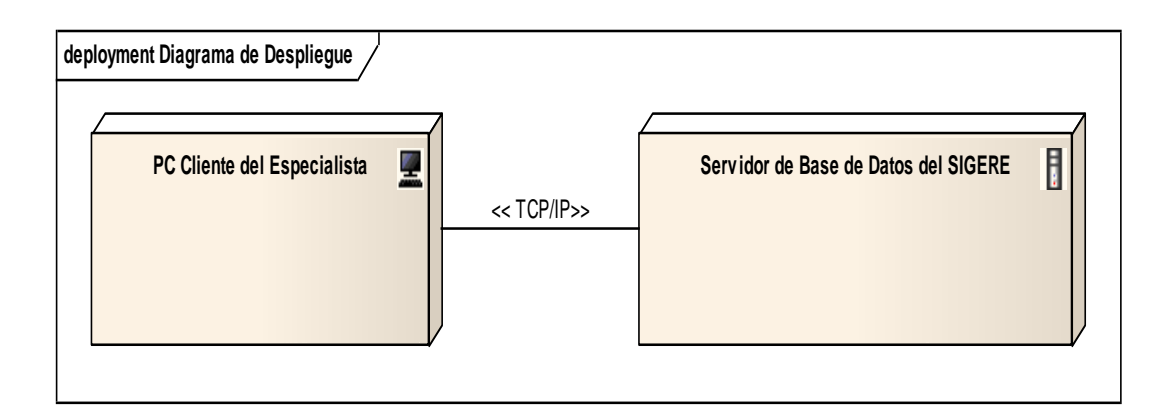

**Figura 12.** Diagrama de despliegue.

# **3.6. Diagrama de componentes.**

Un diagrama de componentes representa las dependencias entre componentes de software, incluyendo componentes de código fuente, componentes del código binario, y componentes ejecutables y se utiliza para modelar la vista estática de un sistema. Un módulo de software se puede representar como componente. Algunos componentes existen en tiempo de compilación, algunos en tiempo de enlace y algunos en tiempo de ejecución, otros en varios de éstos. (Zamuriano, 2010)

En la Figura 7 se muestra el diagrama de componentes mostrando los elementos:

- $\checkmark$  Nomencladores.exe: Este componente constituye el ejecutable de la aplicación.
- $\checkmark$  Ayuda SIGERE.chm: La ayuda del SIGERE explicará y aclarará las dudas que cualquier usuario pueda presentar al trabajar.
- $\checkmark$  Interfaces: Comprende todos los ficheros de las clases de interfaz de la aplicación.
- $\checkmark$  Acceso a Datos: Contiene todas las bibliotecas que permiten el acceso a la base de datos.
- $\checkmark$  SIGERE: Contiene la Base de Datos del SIGERE.

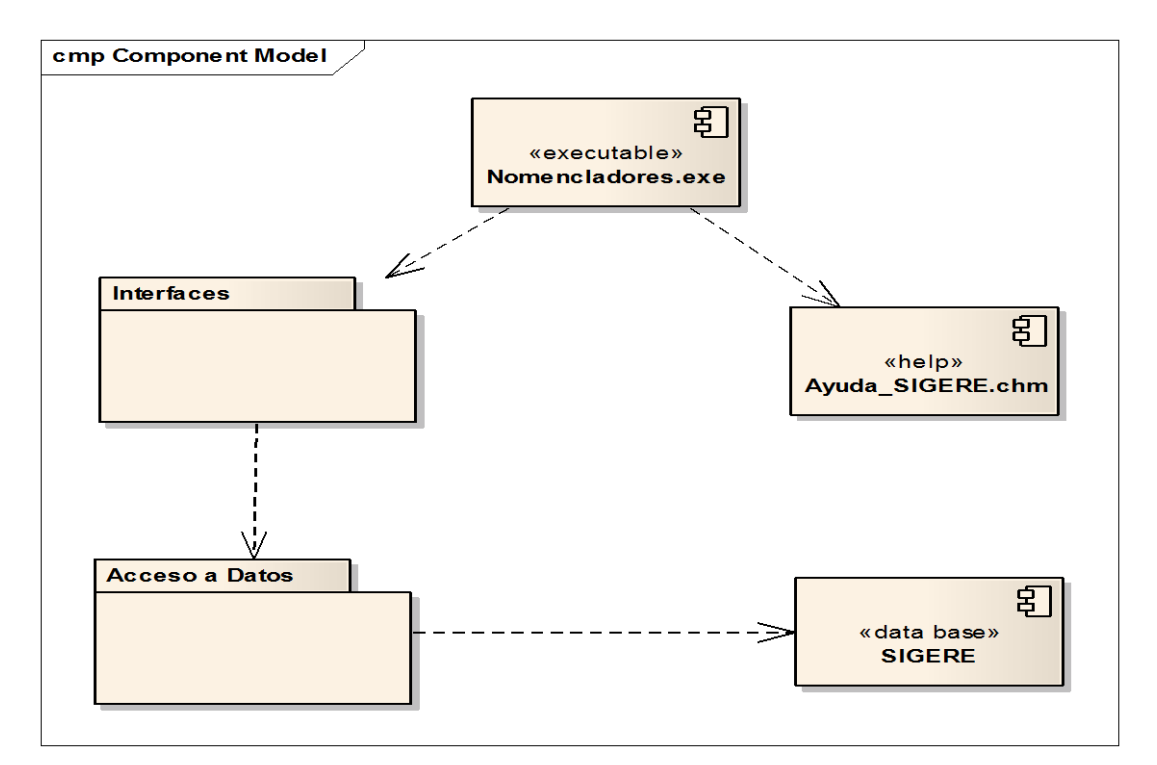

**Figura 13.** Diagrama de componentes.

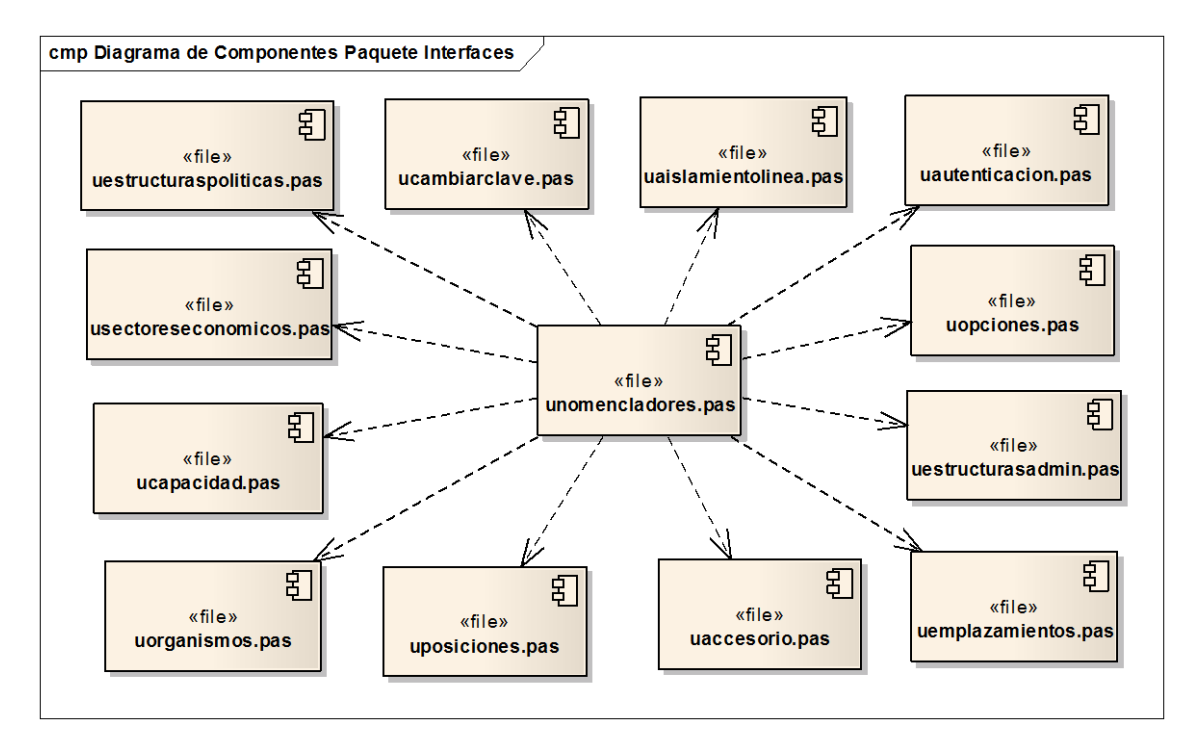

**Figura 14.** Paquete de Interfaces del Diagrama de Componentes.

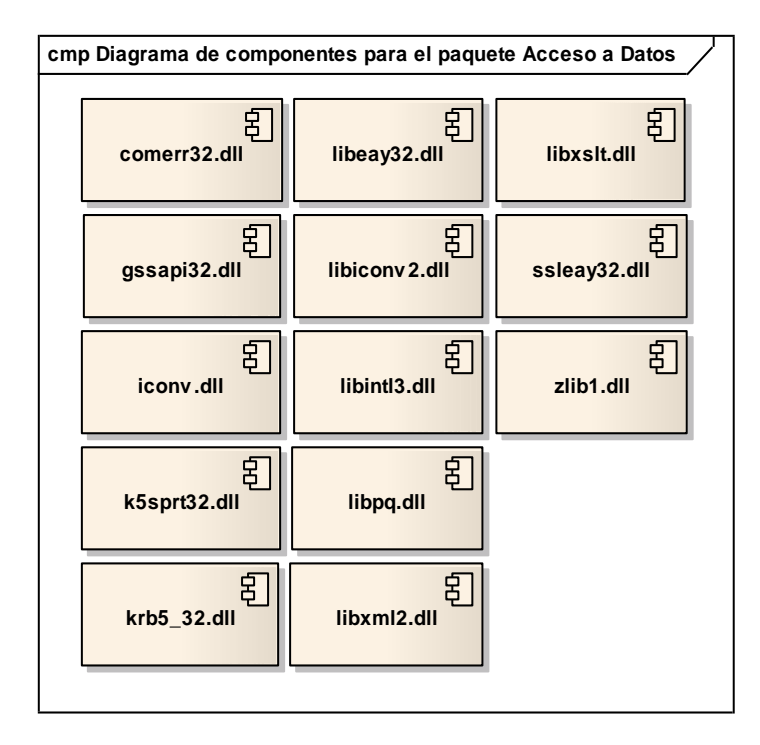

**Figura 15.** Paquete Acceso a Datos del Diagrama de Componentes.

# **3.7. Conclusiones.**

Durante el desarrollo de este capítulo se elaboró el diagrama de componente en el cual se graficó de manera clara las relaciones entre los subsistemas, los componentes y la base de datos; el diagrama de despliegue y los modelos lógicos y físicos de la base de datos. Además se describieron los principios de diseño seguidos, específicamente el diseño de la interfaz de usuario, los estándares de codificación, la concepción de la ayuda, el tratamiento de excepciones y la seguridad del sistema, quedando implementado un sistema que mejora el manejo de la información de las redes en las Empresas Eléctricas del país.

### **Conclusiones Generales**

Al finalizar este trabajo se llegaron a las siguientes conclusiones:

- 1. El estudio de los fundamentos teóricos y metodológicos para mejorar el manejo de la información de las redes en las Empresas Eléctricas de Cuba permitió determinar que la metodología RUP es la adecuada para el análisis, diseño, implementación y documentación del sistema, lo cual posibilitó la adecuada documentación de la solución propuesta. Las herramientas Typhon for FreePascal v4.6 y PostgreSQL v9.2 resultaron elegidas para este trabajo, porque además de ser software libre, brindan diversas ventajas y facilidades para el desarrollo de aplicaciones de escritorio.
- 2. Se diseñó un software para mejorar el manejo de la información de las redes en las Empresas Eléctricas de Cuba el cual permite definir los distintos tipos de datos que serán empleados en el trabajo de todos los módulos del SIGERE y crear y establecer relaciones entre entidades y estructuras que faciliten el trabajo con los distintos componentes del mismo.
- 3. Se implementó el sistema utilizando el lenguaje de programación FreePascal con funcionalidades que se ajustan a las necesidades del cliente y que brinda al usuario la posibilidad de interactuar de manera dinámica con los datos empleando la arquitectura de red cliente-servidor de manera que se pueda acceder a la información desde cualquier máquina.

# **Recomendaciones**

 $\checkmark$  Buscar una herramienta que simule las funcionalidades de DBExpress y Quick Report.

#### **Bibliografía**

Anciano Martín, M. J. (s.f.). Gestión de Desarrollo de Requisitos en Proyectos de Software.

ATI. (s.f.). Ayuda General de los Módulos del SIGERE. Sancti Spíritus, Cuba.

ATI. (s.f.). Glosario de Términos del SIGERE.

Brito, K. (2009). *Selección de metodologías de desarrollo para aplicaciones web.* Facultad de Ingeniería Informática. Universidad de Cienfuegos.

Crozier, M. &. (2010). *El actor y el sistema: Las restricciones de la acción colectiva. .*

Empresa de tecnologías de la información y la automática (ATI). (noviembre 2012). *Visión del Sistema Integral de Gestión de Redes (SIGERE).*

Fernández Álverez, R. B. (2007). *Visión del Sistema Integral de Gestión de Redes.* Sancti Spíritus, Cuba.

Garcerán, I. (2008). *Modelo del Dominio.* Recuperado el 19 de 3 de 2014, de http://synergix.wordpress.com

*Herramientas CASE para el proceso de desarrollo de Software.* (s.f.). Obtenido de http://www.monografias.com/trabajos73/herramientas-case-proceso-desarrollosoftware/herramientas-case-proceso-desarrollo-software2.shtml

Humphrey, W. S. (2001). *Introducción al Proceso de Software Personal. .* Madrid: Pearson Educación. S.A.

Jacobson, I. (2000). *El proceso Unificado de Desarrollo de software.* Madrid: Addison Wesley.

Larman, C. (2004). *UML y Patrones. Introducción al análisis y diseño orientado a objetos.* La Habana: Editorial Félix Varela.

*Lenguajes de Programación.* (2010). Recuperado el 18 de 3 de 2014, de http://www.itq.edu.mx/vidatec/espacio/aisc/ARTICULOS/leng/LENGUAJESDEP ROGRAMACI%

Mato, R. (2006). *Sistemas de Bse de Datos.* La Habana: Editorial Félix Varela.

Méndez López, M. (2011). *Evaluación de la Gestión de la TI en la Empresa Eléctrica Villa Clara.* Villa Clara.

Olivera, A. (6 de 9 de 2010). *Requerimientos funcionales y no funcionales.* Recuperado el 19 de 3 de 2014, de www.es.scribd.com: http://es.scribd.com/doc/37187866/Requerimientos-funcionales-y-nofuncionales.

Pegaso Tecnología. (2014). *Migración de Aplicaciones.* Recuperado el 18 de 3 de 2014, de http://www.pegasotecnologia.com/tecnologia/aplicaciones.html

Peraza Bello, D. &. (2006). *SECDC Sistema de Evaluación de Cualidades Dinámicas y de Consumo.*

Rumbaugh, J. J. (2006). *El Lenguaje Unificado de Modelado.* Boston.

Salazar, C. (28 de Septiembre de 2012). *Modelo de datos*. Recuperado el 20 de Marzo de 2014, de www.slideshare.net: http://www.slideshare.net/csalazarc/modelode-datos-14506949

Sparx Systems. (2010). Recuperado el 18 de 3 de 2014, de http://www.sparxsystems.com.au/

*The PostgreSQL Global Development Group.* (5 de 12 de 2013). Recuperado el 18 de 3 de 2014, de http://www.postgresql.org/

Typhon. (18 de 3 de 2014). *codetyphon*. Obtenido de

http://www.pilotlogic.com/sitejoom/index.php/codetyphon/

Wesley, A. (2005). *Introducción a los Sistemas de Base de Datos.*

Zamuriano, R. (9 de Febrero de 2010). *Desarrollo de aplicaciones Web en MicroSoft C# modeladas en UML*. Recuperado el 19 de Marzo de 2014, de www.es.scribd.com: http://es.scribd.com/doc/26613313/14/MODELO-DE-OBJETO-DEL-NEGOCIO

## **Anexos**

**Anexo II.1** Prototipo caso de uso Validar Usuario.

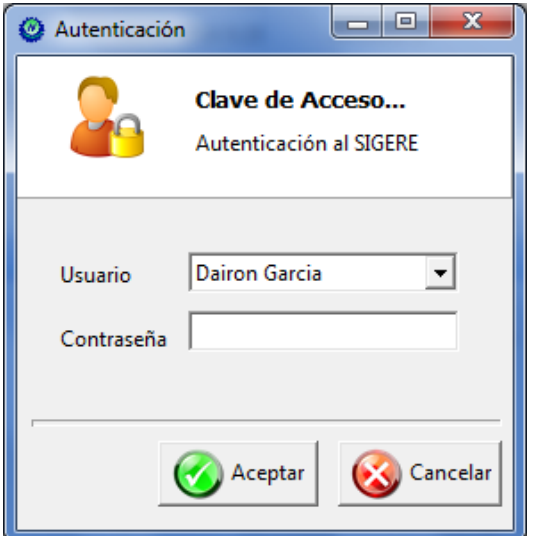

**Anexo II.2** Prototipo caso de uso Cambiar Clave.

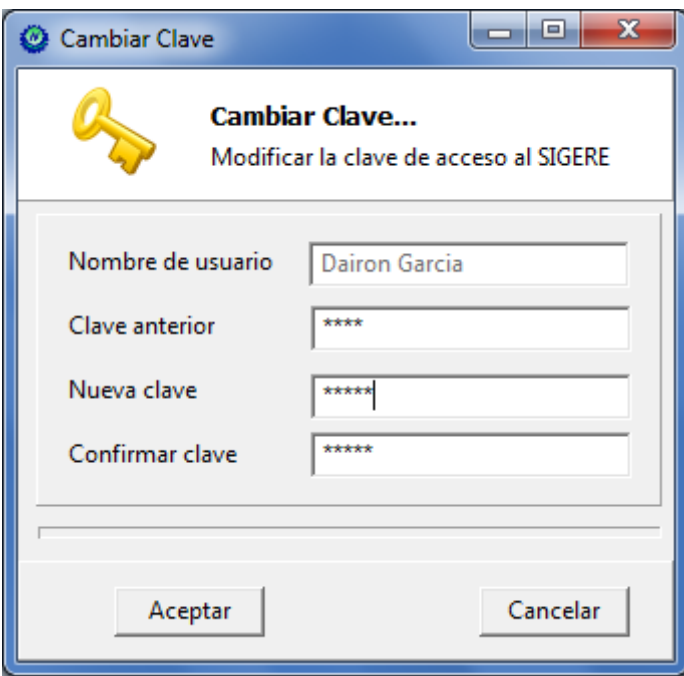

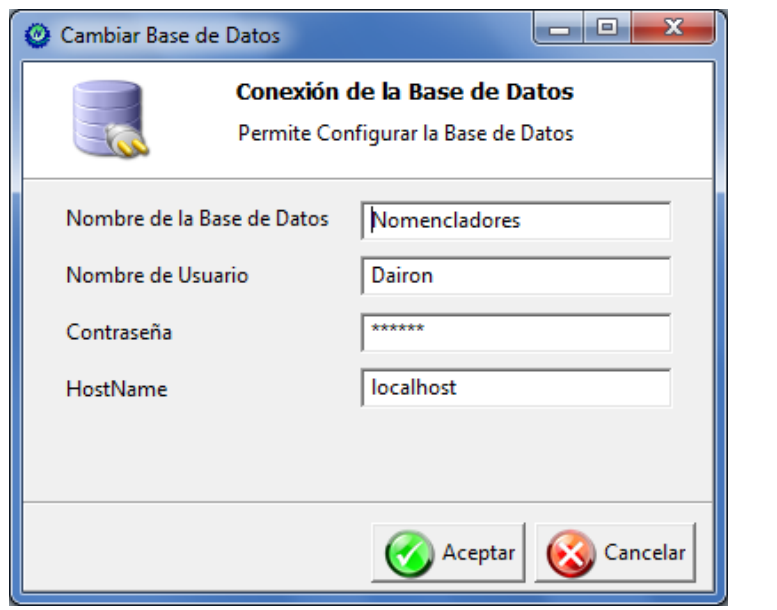

**Anexo II.3** Prototipo caso de uso Configurar Conexión a la Base de datos.

**Anexo II.4** Prototipo caso de uso Gestionar Voltaje de Sistemas.

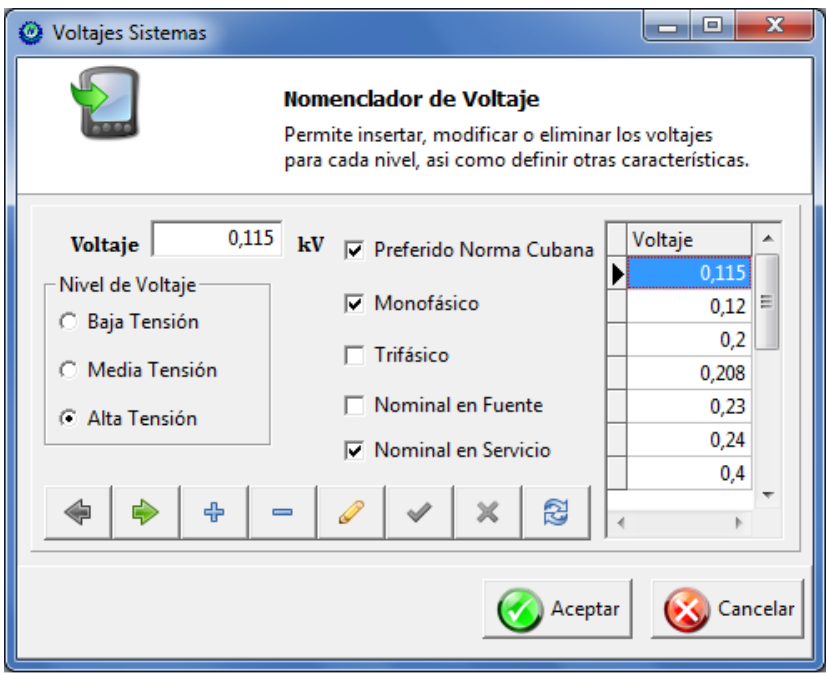

**Anexo II.5** Prototipo caso de uso Gestionar Voltajes de Equipos Eléctricos.

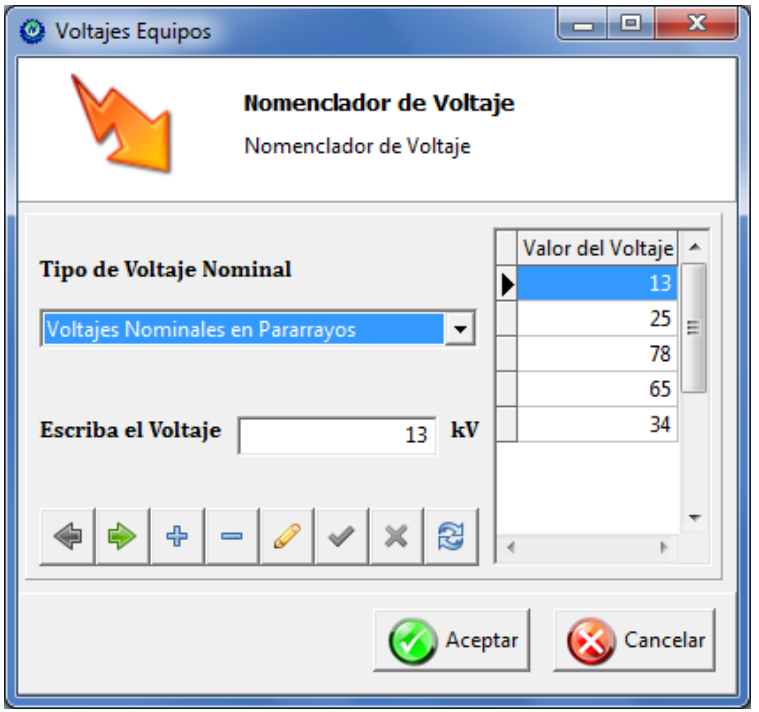

**Anexo II.6** Prototipo caso de uso Gestionar Capacidades Eléctricas.

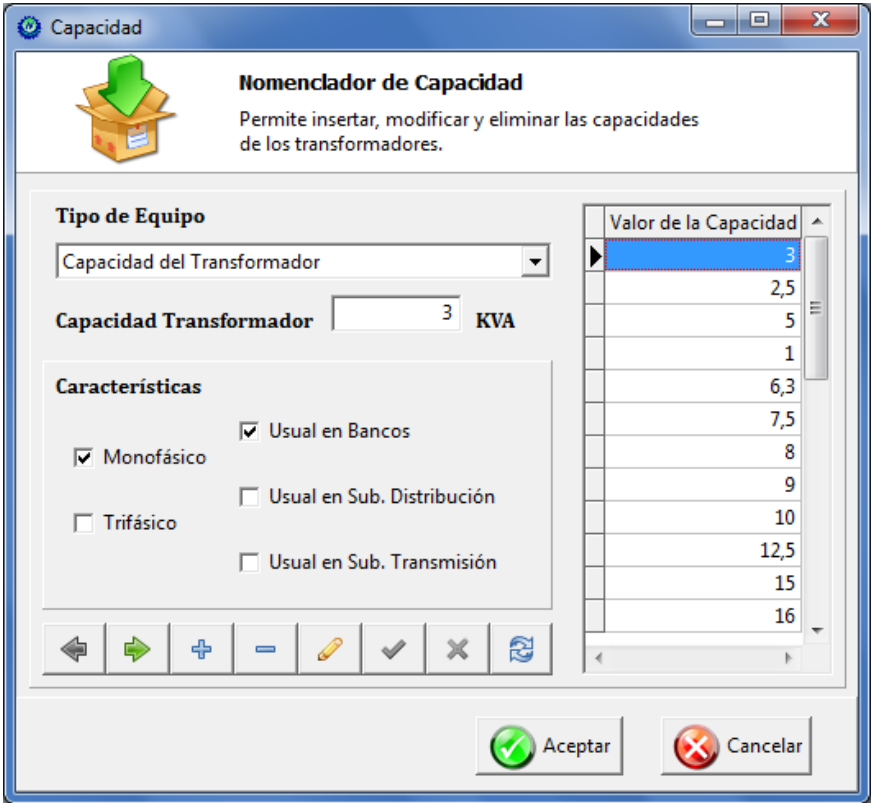

**Anexo II.7** Prototipo caso de uso Gestionar Mediciones de Tierra.

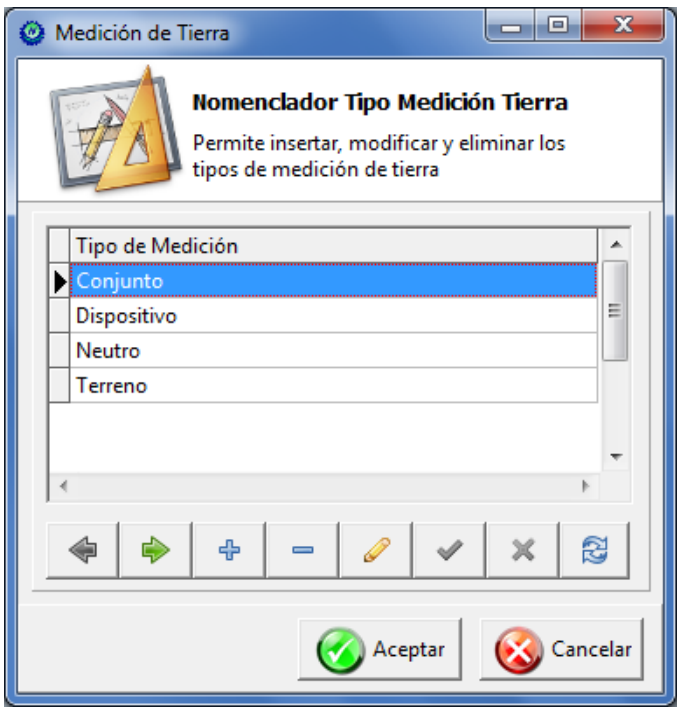

**Anexo II.8** Prototipo caso de uso Gestionar Aislamiento de Línea.

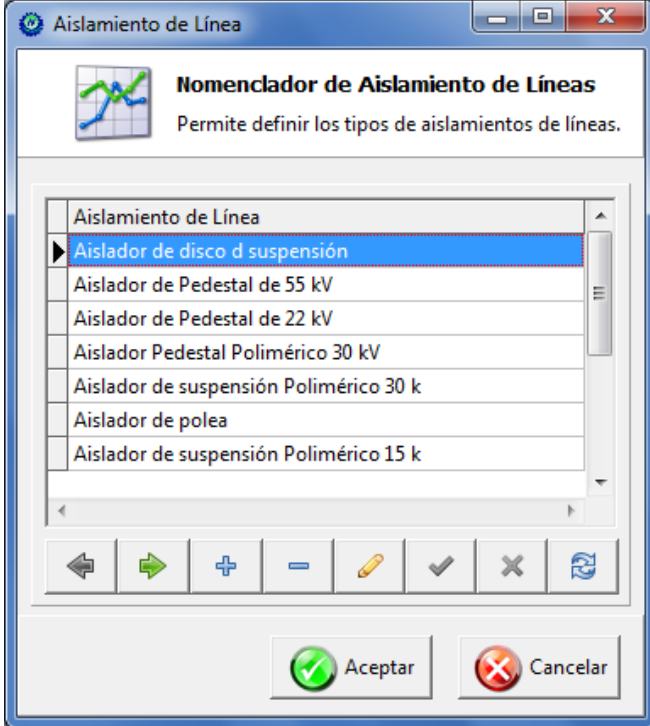

**Anexo II.9** Prototipo caso de uso Gestionar Organismos.

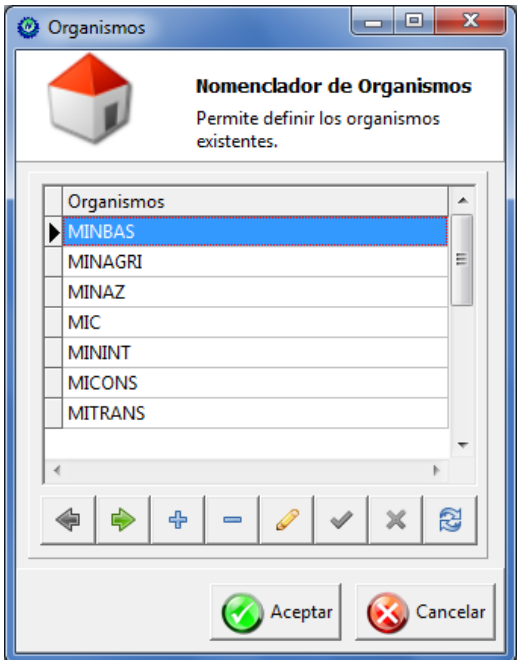

**Anexo II.10** Prototipo caso de uso Gestionar Unidades de Medida.

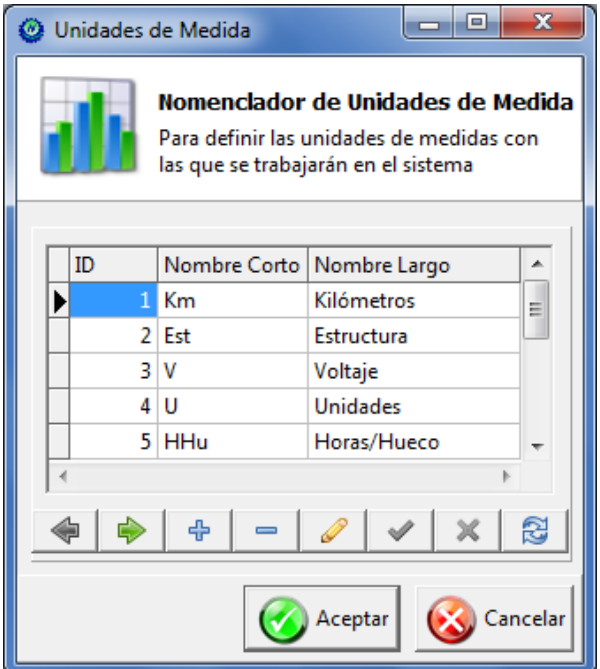

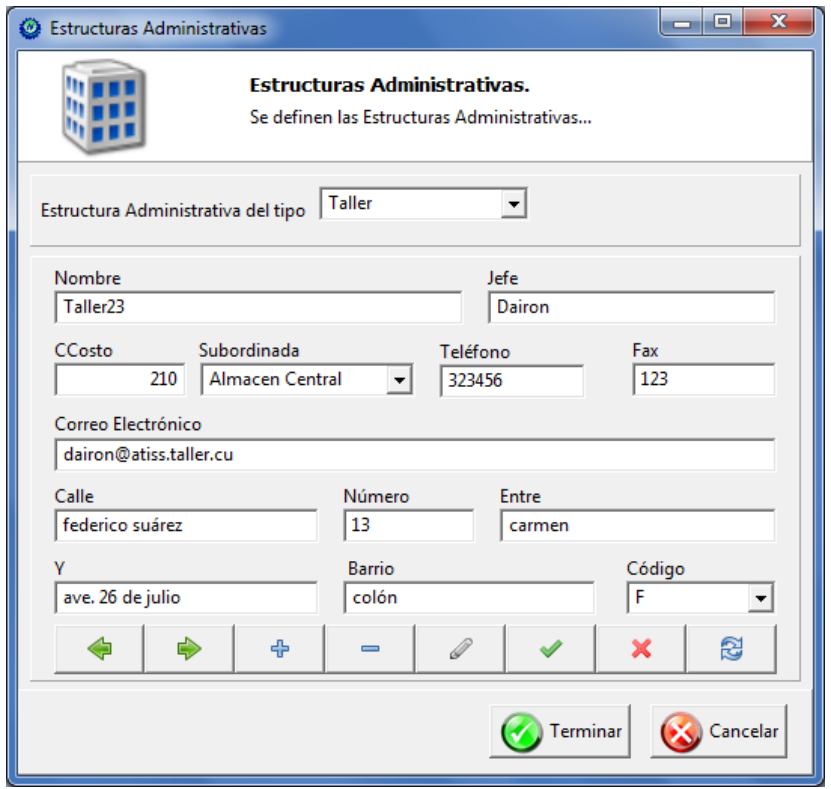

**Anexo II.11** Prototipo caso de uso Gestionar Estructuras Administrativas.

**Anexo II.12** Prototipo caso de uso Gestionar Estructuras Políticas.

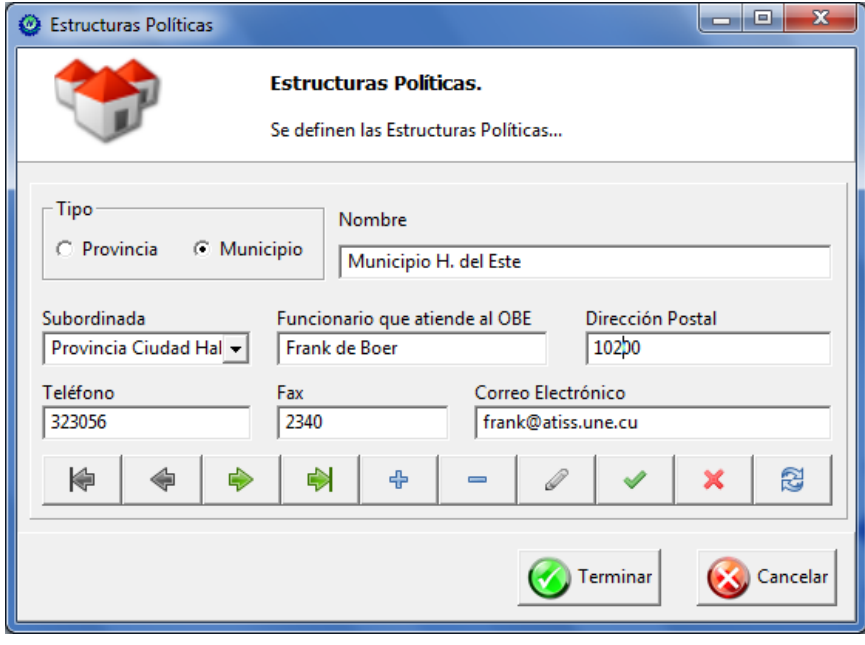

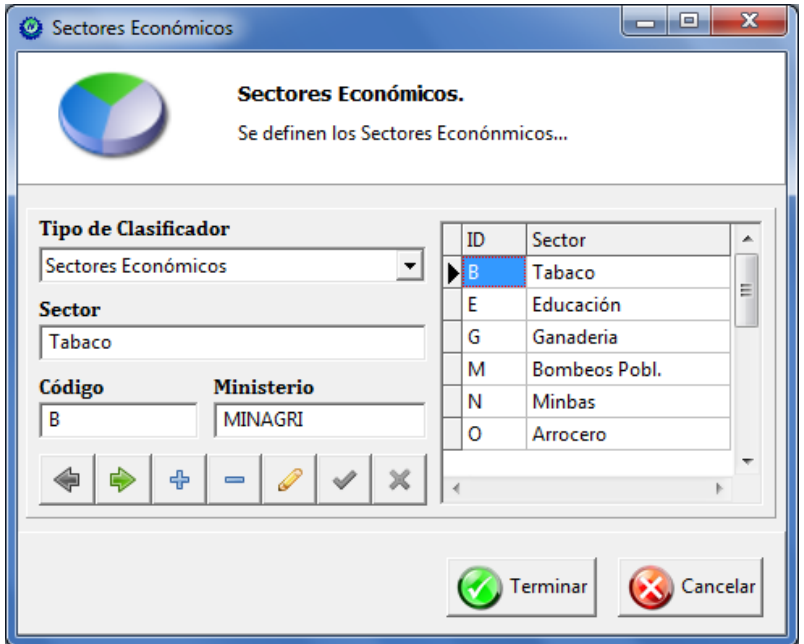

**Anexo II.13** Prototipo caso de uso Gestionar Sectores Económicos.

**Anexo II.14** Prototipo caso de uso Gestionar Emplazamientos Eléctricos.

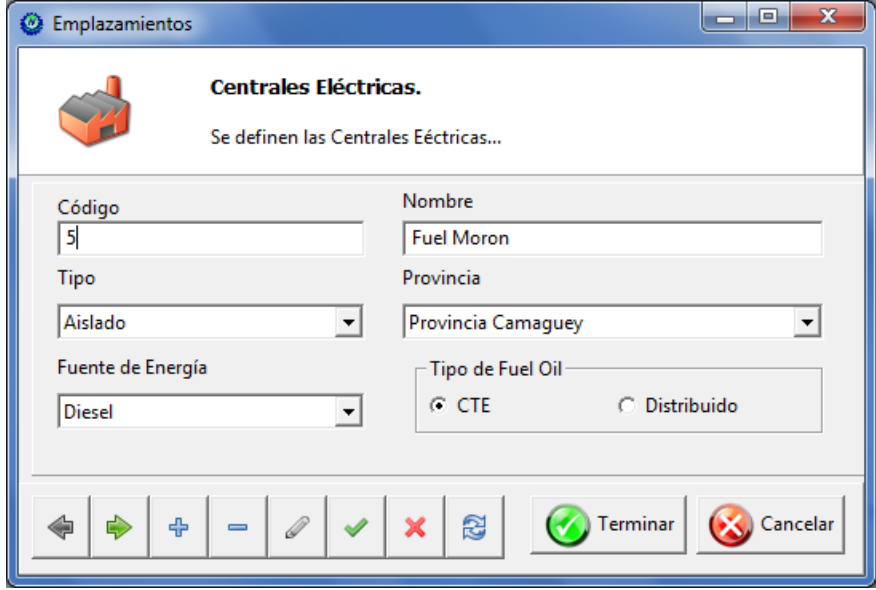

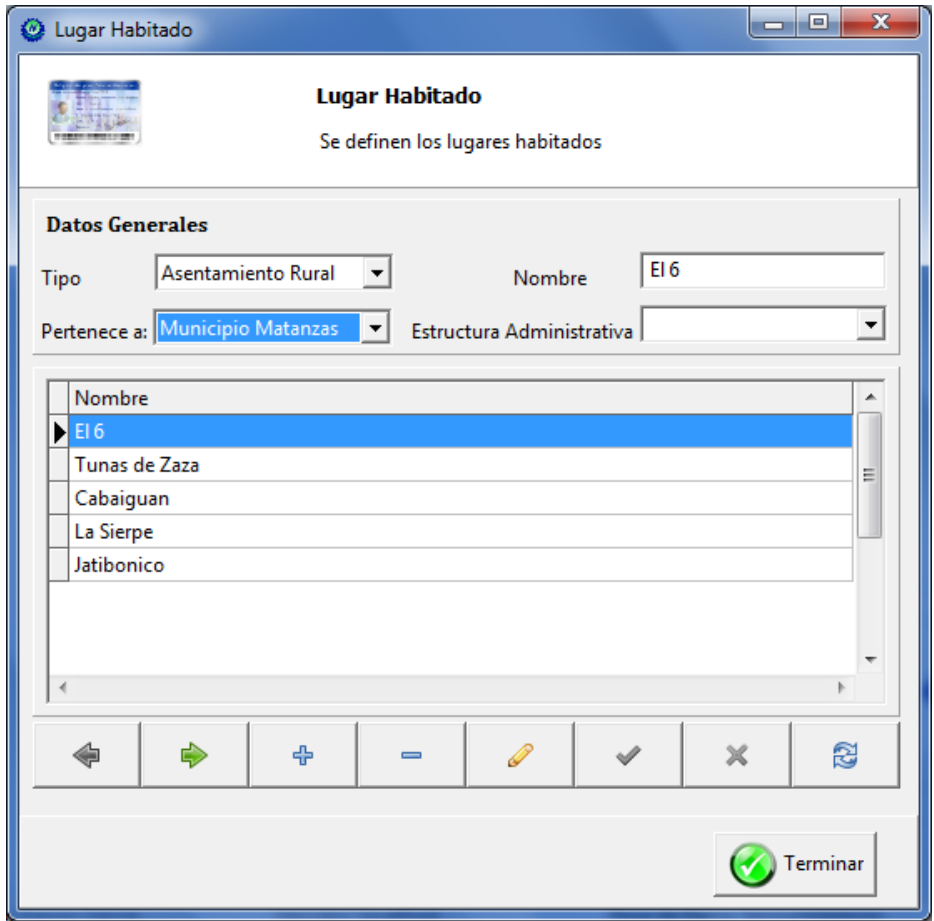

**Anexo II.15** Prototipo caso de uso Gestionar Lugar Habitado.

**Anexo III.1** Diagrama de Clases del diseño para el caso de uso Validar Usuario.

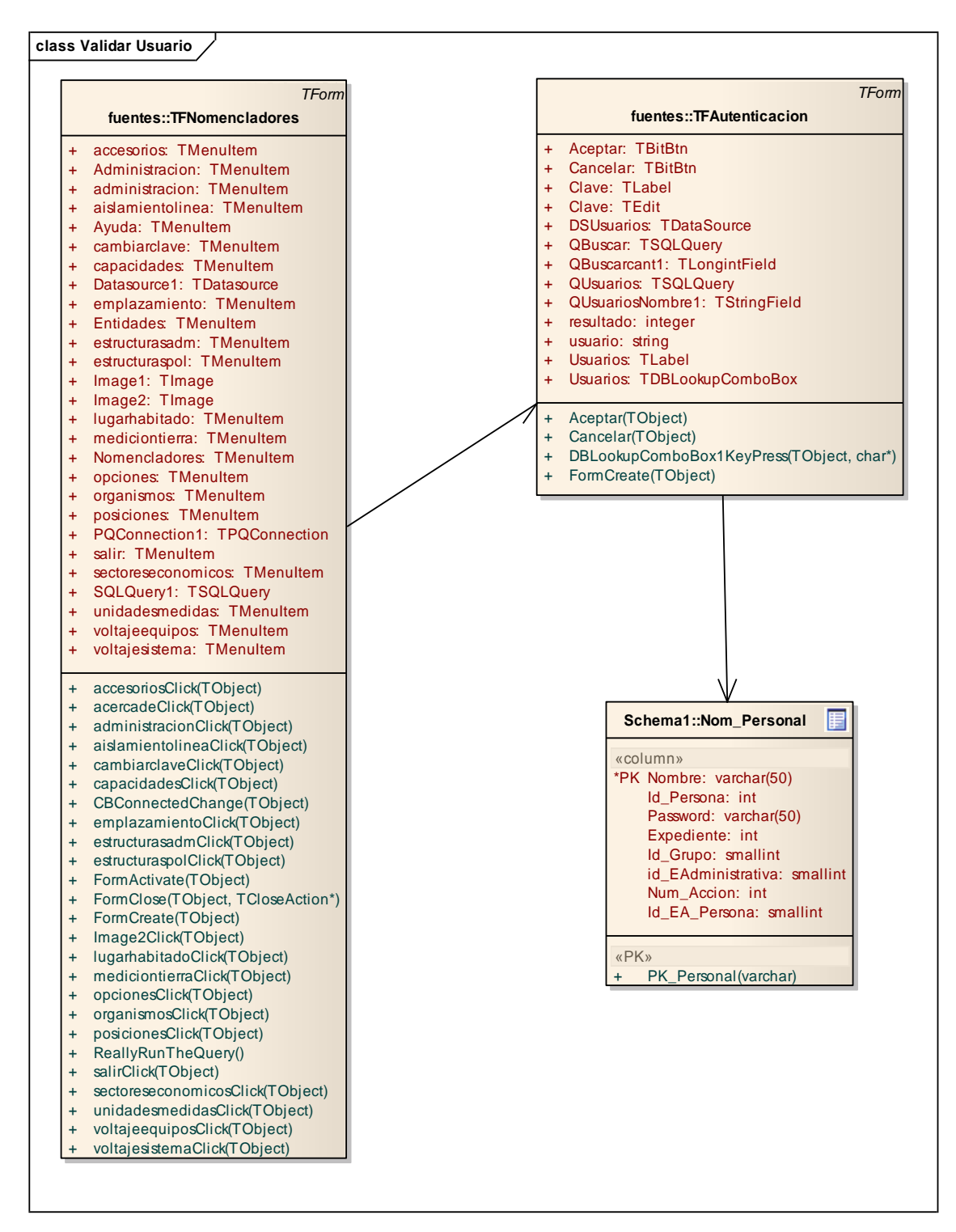

**Anexo III.2** Diagrama de Clases del diseño para el caso de uso Configurar Conexión a la Base de datos.

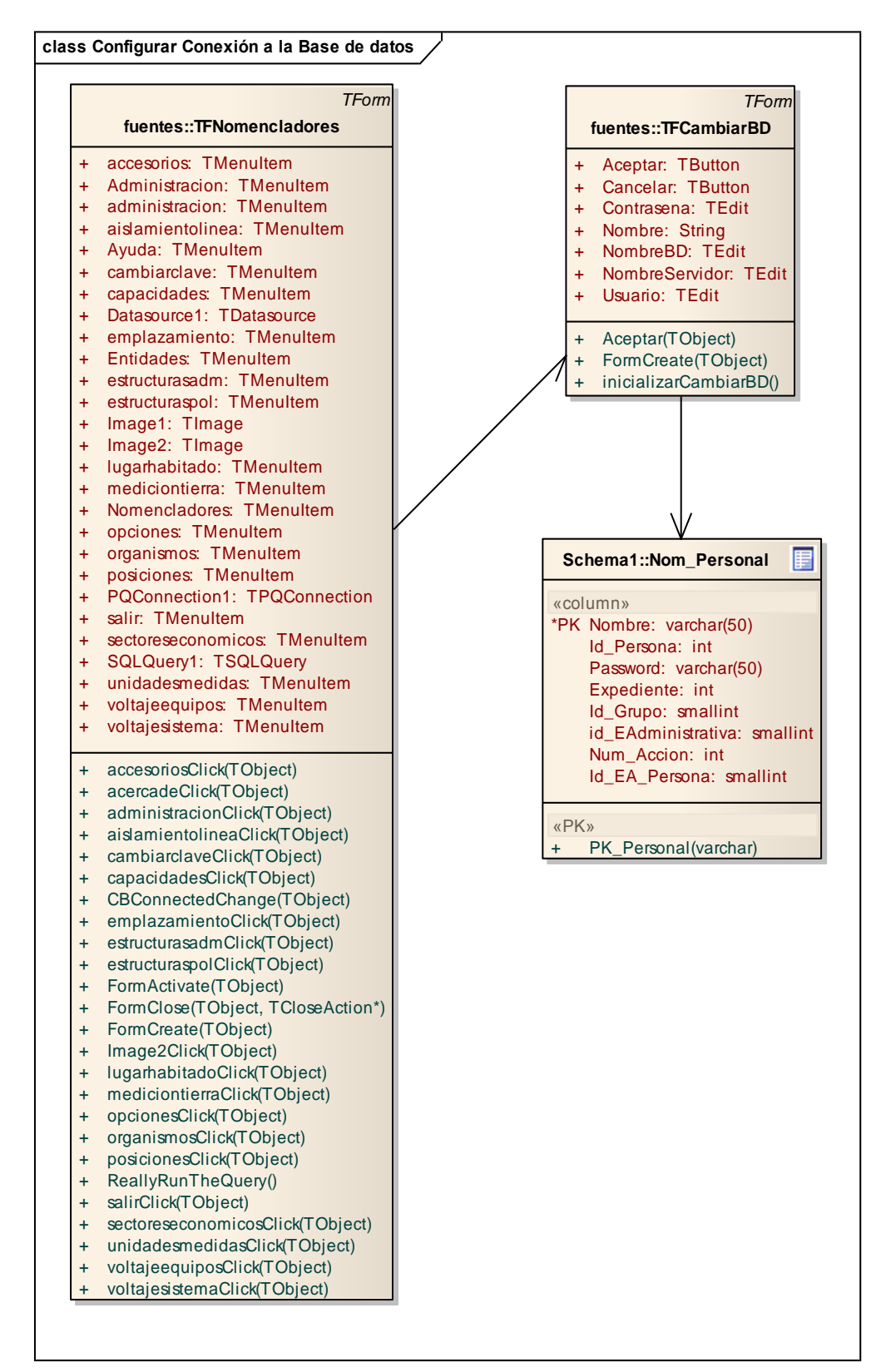

**Anexo III.3** Diagrama de Clases del diseño para el caso de uso Gestionar Voltajes de Equipos Eléctricos.

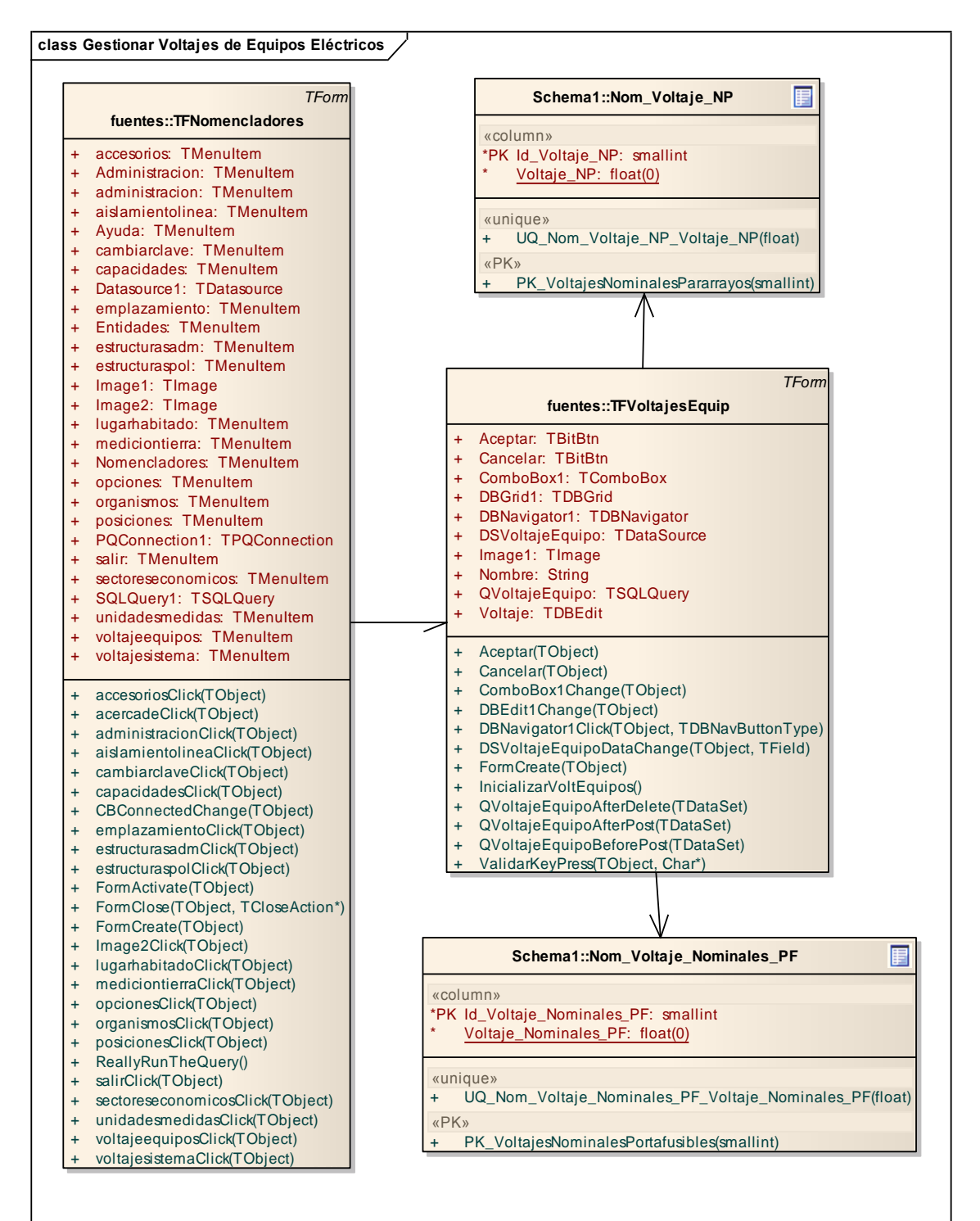

**Anexo III.4** Diagrama de Clases del diseño para el caso de uso Gestionar Capacidades Eléctricas.

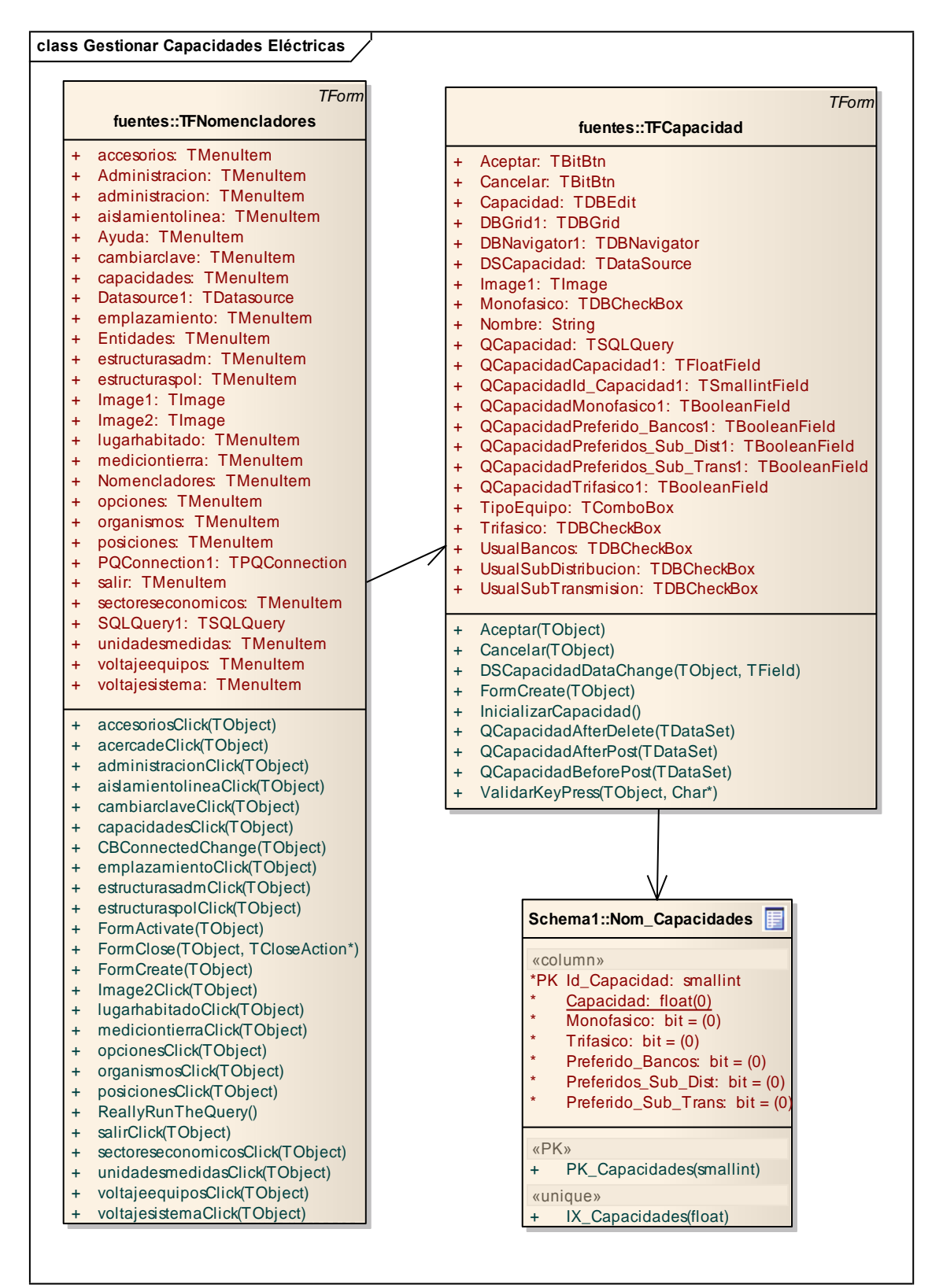

**Anexo III.5** Diagrama de Clases del diseño para el caso de uso Gestionar Mediciones de Tierra.

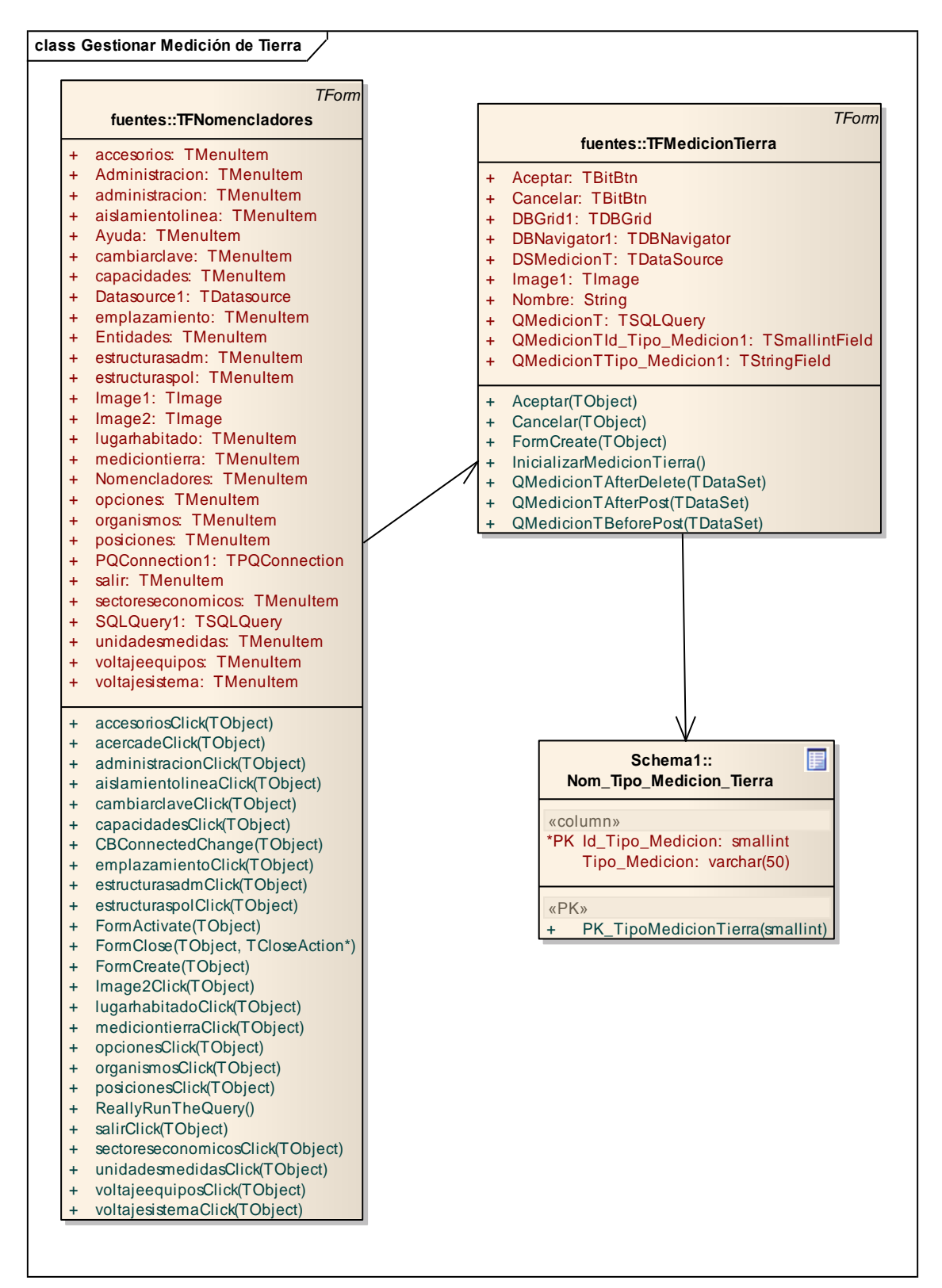

**Anexo III.6** Diagrama de Clases del diseño para el caso de uso Gestionar Aislamientos de Línea.

![](_page_68_Figure_2.jpeg)

**Anexo III.7** Diagrama de Clases del diseño para el caso de uso Gestionar Unidades de Medida.

![](_page_69_Figure_2.jpeg)

**Anexo III.8** Diagrama de Clases del diseño para el caso de uso Gestionar Organismos.

![](_page_70_Figure_2.jpeg)

**Anexo III.9** Diagrama de Clases del diseño para el caso de uso Gestionar Estructuras Políticas.

![](_page_71_Figure_2.jpeg)
**Anexo III.10** Diagrama de Clases del diseño para el caso de uso Gestionar Sectores Económicos.

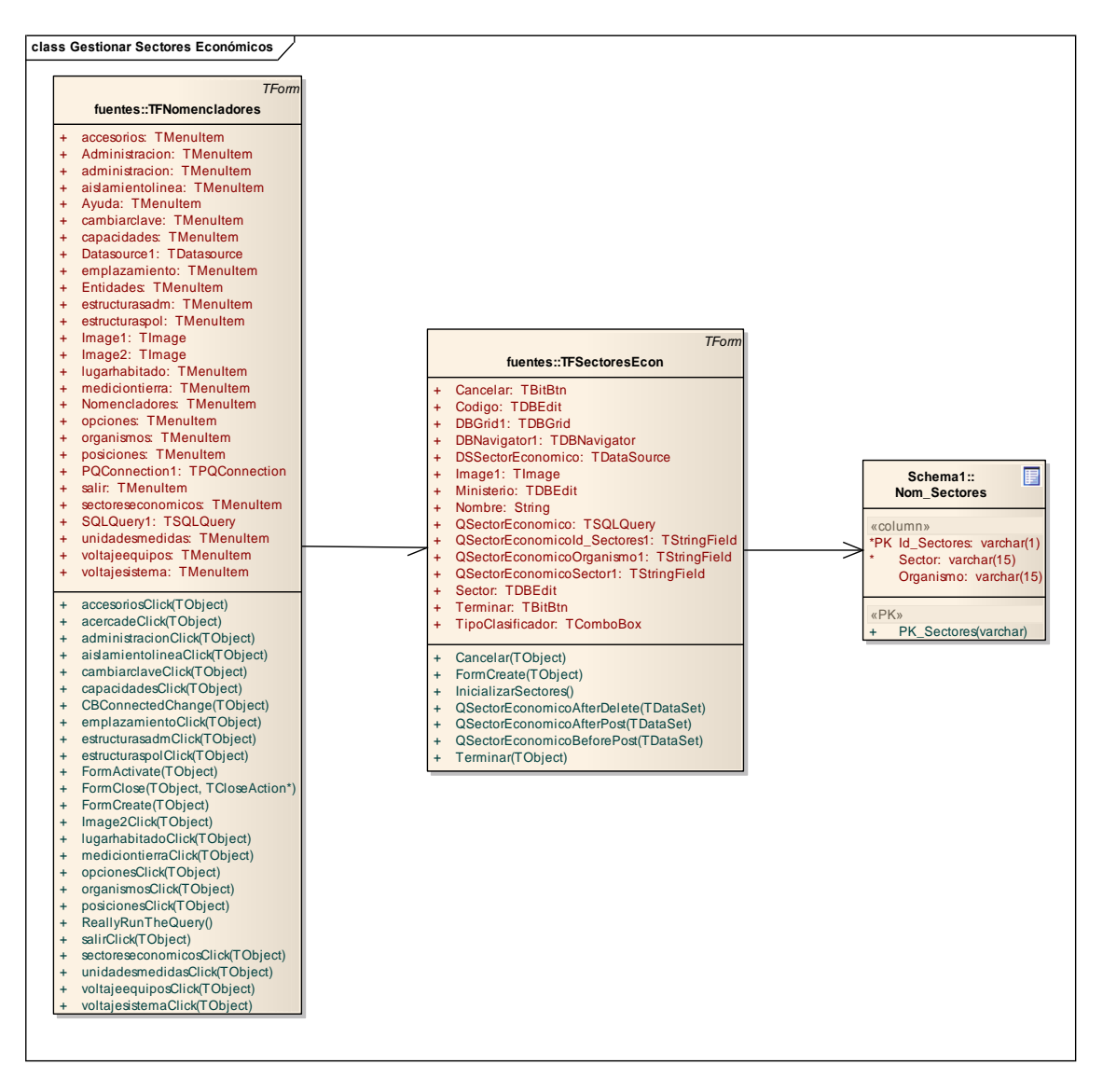

**Anexo III.11** Diagrama de Clases del diseño para el caso de uso Gestionar Emplazamientos Eléctricos.

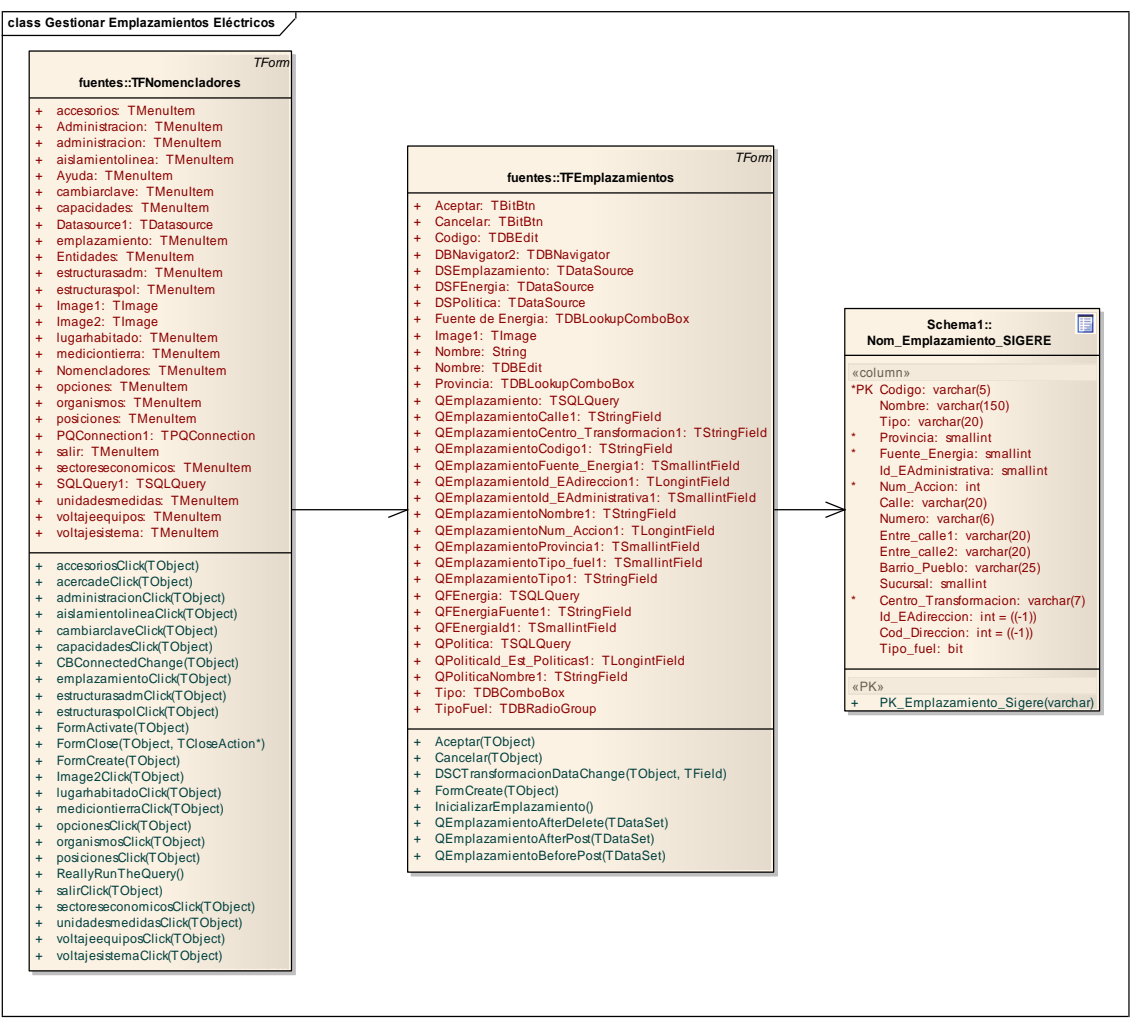

**Anexo III.12** Diagrama de Clases del diseño para el caso de uso Gestionar Lugar Habitado.

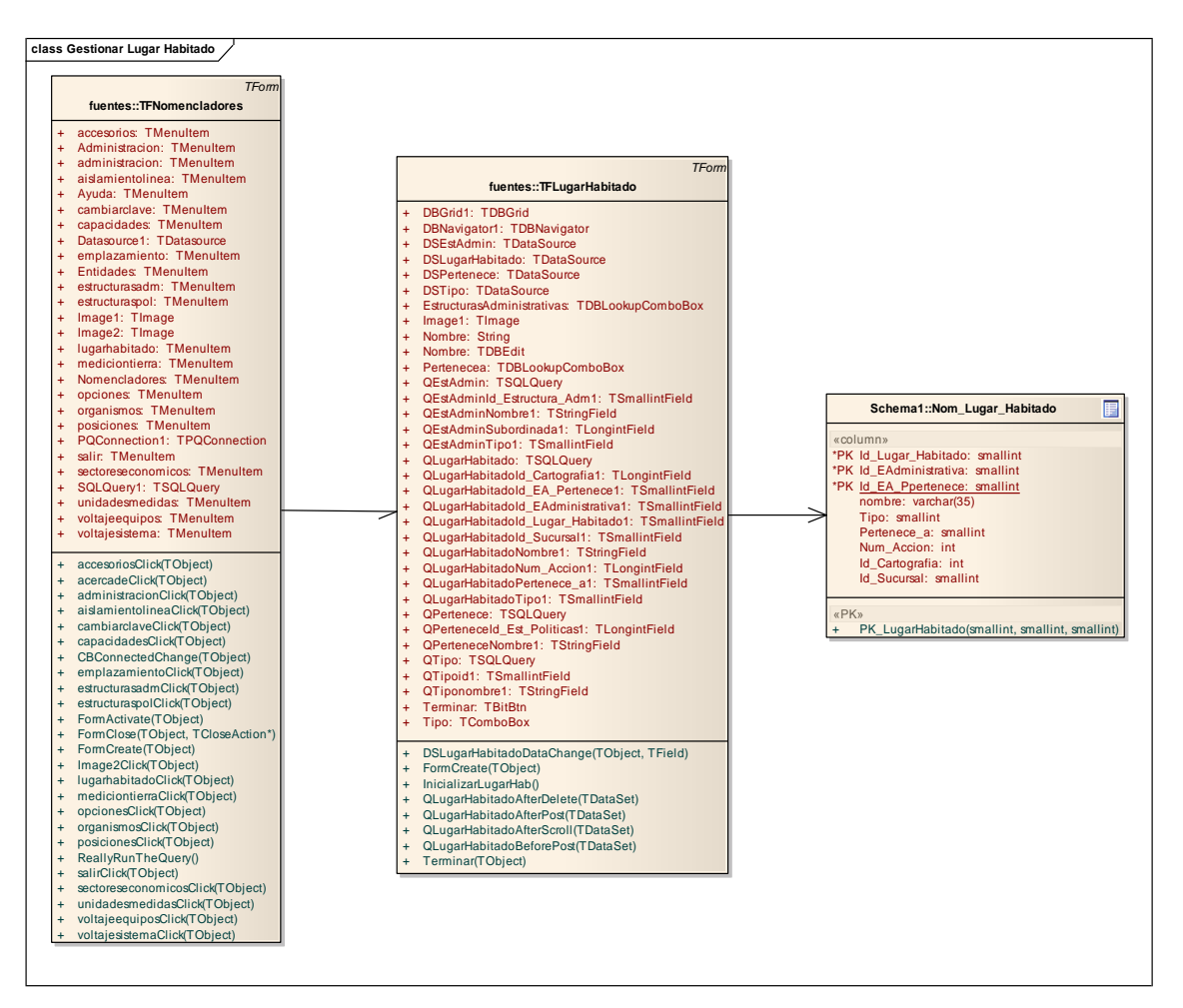